# **ОВЕН ПЧВ3**

# **Преобразователь частоты векторный**

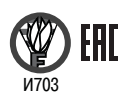

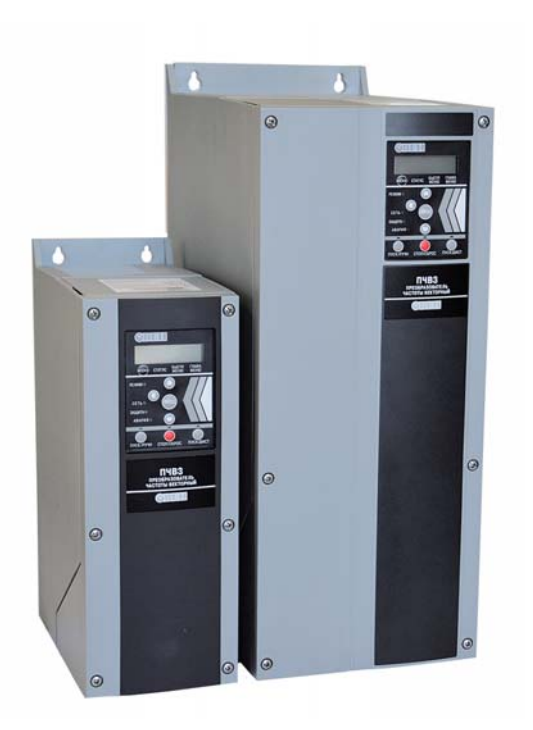

**руководство по эксплуатации**

# **Преобразователь частоты векторный**

# **ПЧВ3-Х-Х-Х**

# **Руководство по эксплуатации КУBФ.421212.006 РЭ**

# Содержание

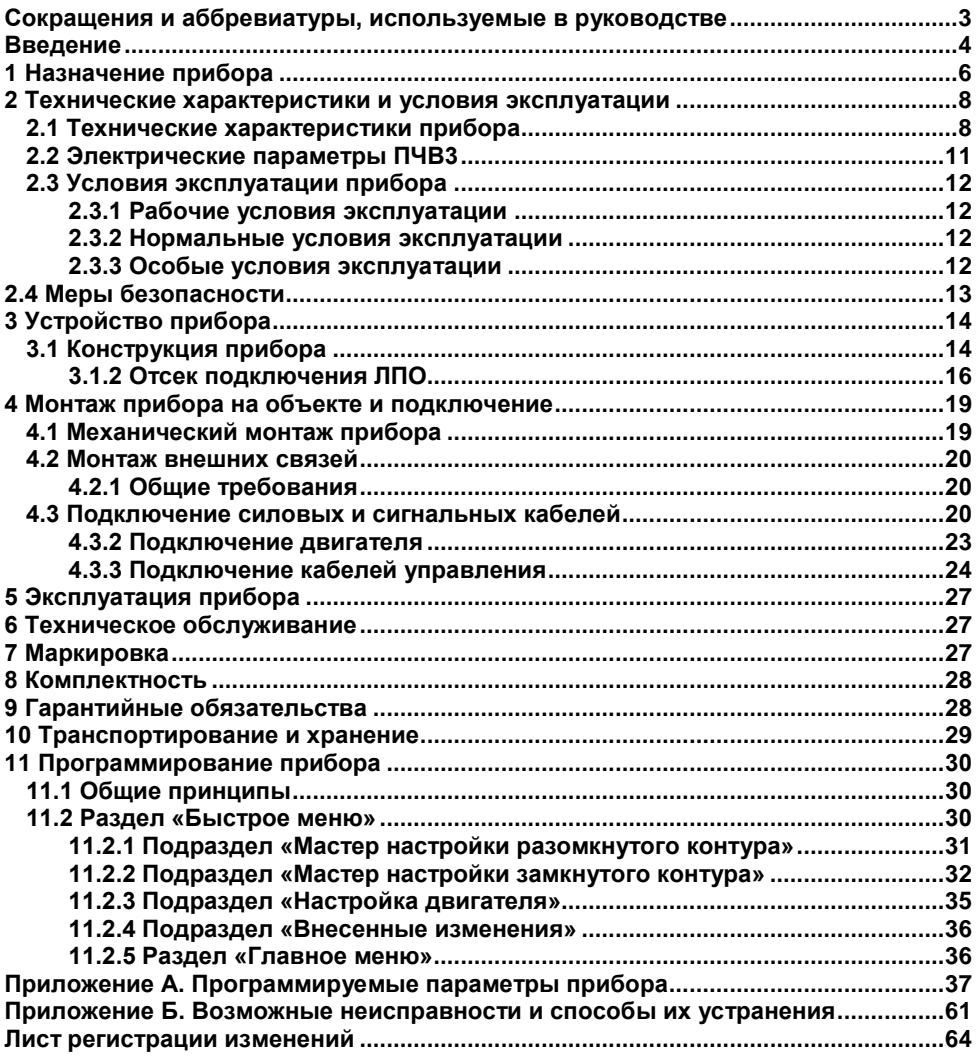

# <span id="page-3-0"></span>**Сокращения и аббревиатуры, используемые в руководстве**

**АД ААД** Электродвигатель асинхронный Автоматическая адаптация двигателя **АОЭ** Автоматическая оптимизация энергопотребления **ЖКИ** Жидкокристаллический индикатор (на локальной панели оператора)<br>ЛПО Покальная панель оператора – съемная лицевая панель. **ЛПО** Локальная панель оператора – съемная лицевая панель. **ОС** Обратная связь **Пар.** Параметр **ПИ-рег.** Пропорционально-интегральный регулятор **ПК** Персональный компьютер Программируемый логический контроллер **ПЧВ** СД<br>ЭМС Преобразователь частоты векторный Электродвигатель синхронный **ЭМС** Электромагнитная совместимость **ETR** Электронное тепловое реле<br>**IT** В Система заземления IT – в с Система заземления IT – в соответствии с ГОСТ Р 50571.2-94

## **Введение**

<span id="page-4-0"></span>Настоящее Руководство по эксплуатации предназначено для ознакомления обслуживающего персонала с устройством, принципом действия, конструкцией, технической эксплуатацией и обслуживанием преобразователей частоты векторных ПЧВ3 (в дальнейшем по тексту именуемых «ПЧВ3» или «прибор»).

ПЧВ3 выпускаются в разных исполнениях, отличающихся питающим напряжением, выходной мощностью и степенью защиты корпуса (IP).

Информация об исполнении отображена в структуре условного обозначения прибора следующим образом:

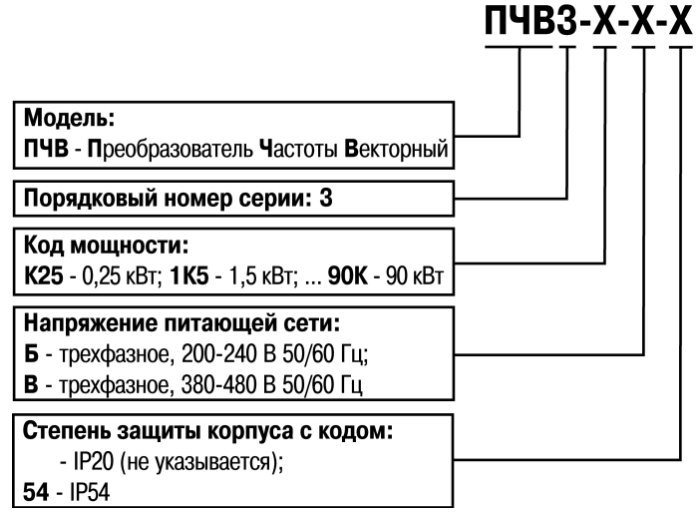

Локальная панель оператора ЛПО3, предназначенная для программирования и индикации значений параметров работы ПЧВ3, поставляется по отдельному заказу, для ПЧВ3 в исполнении IP20. Для ПЧВ3 в исполнении IP54, ЛПО3 является частью комплекта поставки.

**Примечание -** Допускается эксплуатация модификаций ПЧВ3-х-Б при питании от однофазной сети 200…240В, переменного тока частотой 50/60 Гц, со снижением выходного тока, до 0,7×Iном. При этом, линии питающей сети следует подключать к любой паре из клемм: L1, L2, L3, клеммного блока «MAINS».

Пример полной записи обозначения изделия в конструкторской документации:

#### **Преобразователь частоты векторный ПЧВ3-1К5-В-54. ТУ3416-002-46526536-2012**

Примеры сокращенного наименования при заказе:

#### - **ПЧВ3-1К5-Б**

Условное обозначение указывает, что поставке подлежит преобразователь частоты векторный, номинальной мощностью 1,5 кВт, с трехфазным напряжением питания от 200 до 240 В переменного тока частотой от 47 до 63 Гц и степенью защиты - IP20.

#### - **ПЧВ3-15К-В-54**

Поставке подлежит преобразователь частоты векторный, номинальной мощностью 15 кВт, с трехфазным напряжением питания от 380 до 480 В переменного тока частотой от 47 до 63 Гц и степенью защиты - IP54.

# **1 Назначение прибора**

<span id="page-6-0"></span>Частотный преобразователь служит для преобразования сетевого трёхфазного или однофазного переменного тока частотой 50 (60) Гц в трёхфазный ток частотой до 400 Гц.

Частотные преобразователи применяют для плавного пуска и регулирования скорости вращения асинхронного или синхронного двигателя за счет создания на выходе преобразователя электрического напряжения заданной частоты.

Преобразователи частоты векторные ПЧВ3 предназначены для управления приводами насосов и вентиляторов в промышленности, жилищно-коммунальном и сельском хозяйстве, на транспорте, а также в других областях, в том числе подконтрольных органам Ростехнадзора.

Преобразователь частоты векторный ПЧВ3 соответствует требованиям ГОСТ Р 52931.

Прибор предназначен для работы со всеми стандартными трехфазными асинхронными, а так же синхронными с постоянными магнитами, электродвигателями общепромышленного назначения в большинстве промышленных механизмов, в диапазоне мощностей от 0,25 до 90 кВт.

Прибор обеспечивает выполнение функций, перечисленных в таблице 1.1.

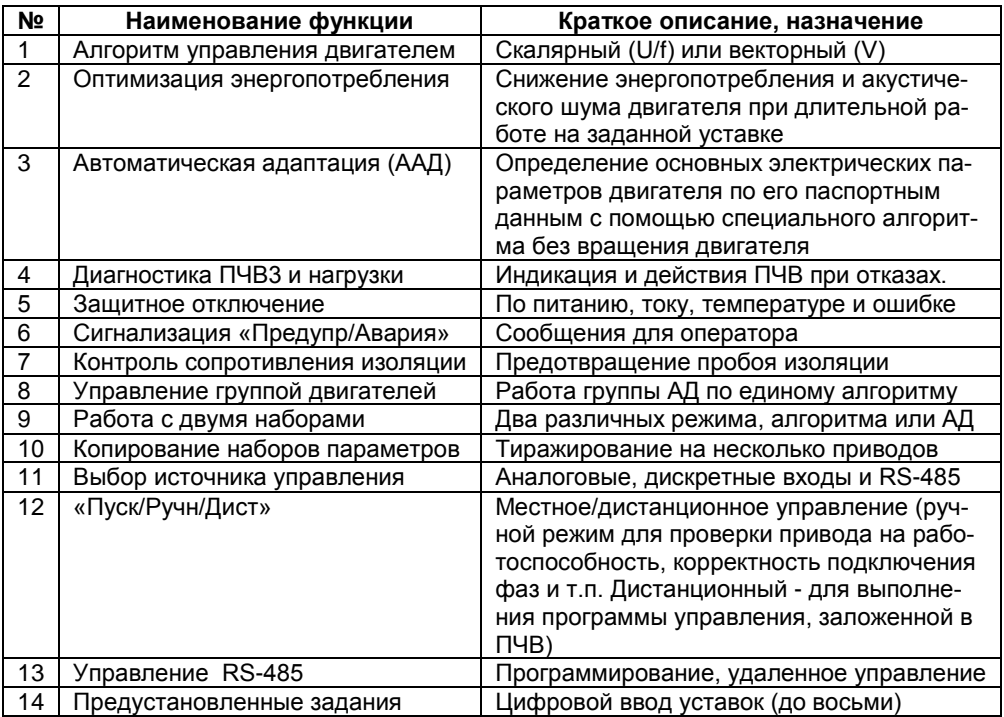

#### **Таблица 1.1 – Функциональные возможности**

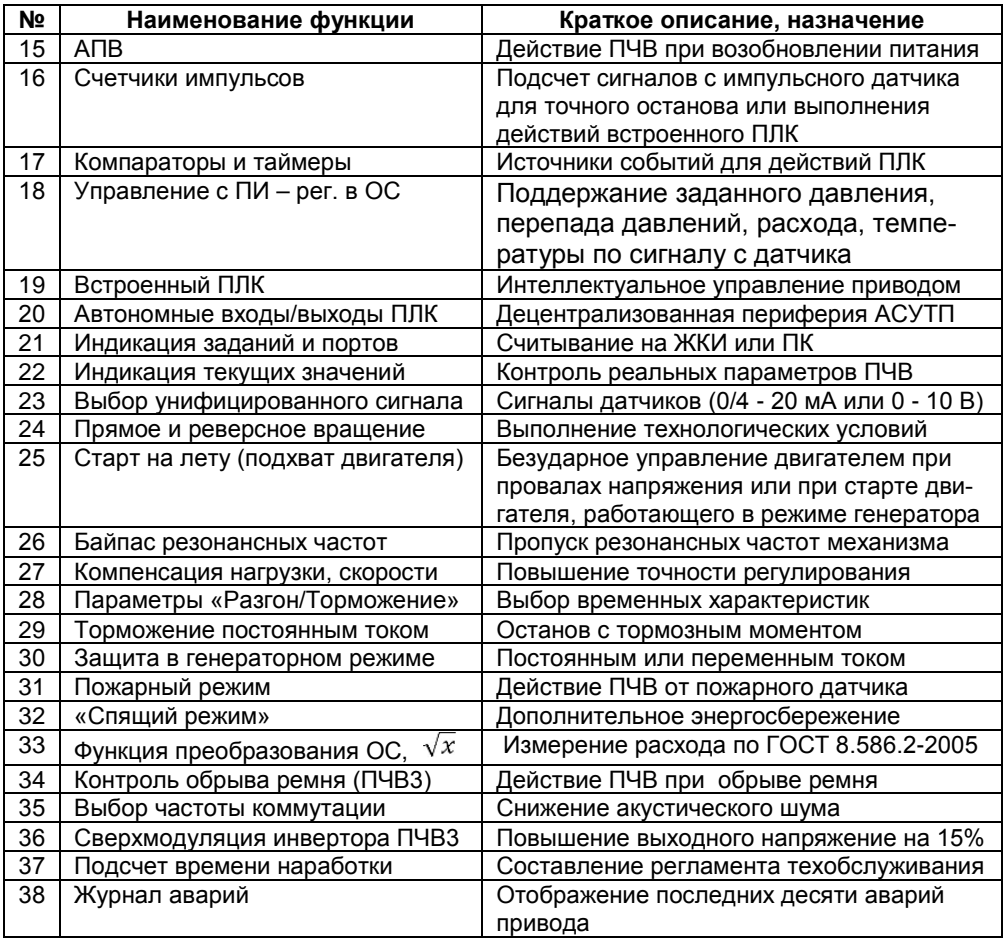

# <span id="page-8-0"></span>**2 Технические характеристики и условия эксплуатации**

# <span id="page-8-1"></span>**2.1 Технические характеристики прибора**

В соответствии с ГОСТ Р 52931 приборы:

- по виду используемой энергии относятся к электрическим приборам;
- предназначены для информационной связи с другими приборами;
- по эксплуатационной законченности относятся к изделиям второго порядка;
- по защищенности от воздействия окружающей среды обыкновенные;
- по устойчивости к воздействию климатических факторов в рабочих условиях эксплуатации относятся к группе исполнения В3 (с расширенным нижним значением диапазона температуры окружающего воздуха, до минус 20 °С); по устойчивости к механическим воздействиям относятся к группе виброустойчивых (соответствуют группе N2).

По степени защиты от проникновения воды, пыли и посторонних твердых частиц корпуса приборов имеют исполнения: IP20 и IP54, по ГОСТ 14254.

Агрессивная внешняя среда (МЭК 60721-3-3) класс 3С3.

По электромагнитной совместимости ПЧВ3 относятся к оборудованию класса А по ГОСТ Р 51522 (МЭК 61326-1-97) и соответствует нормам:

- по уровню излучений радиопомех ГОСТ Р 51317.6.3/4 (МЭК 61000-6-3/4);
- по помехоустойчивости ГОСТ Р 51317.4.2/3 (МЭК 61000-4-2/3); ГОСТ Р 51317.6.1/2 (МЭК 61000-6-1/2).

В соответствии с ГОСТ 12.2.007.0, по способу защиты обслуживающего персонала от поражения электрическим током изделие относится к классу 0I.

Технические характеристики прибора приведены в таблицах 2.1 – 2.3.

### **Таблица 2.1 – Основные технические характеристики прибора**

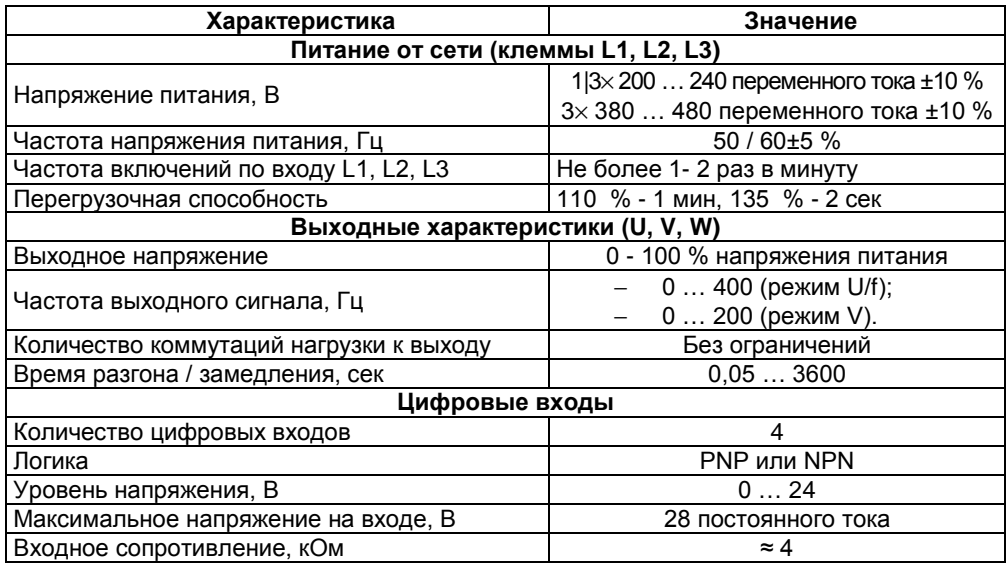

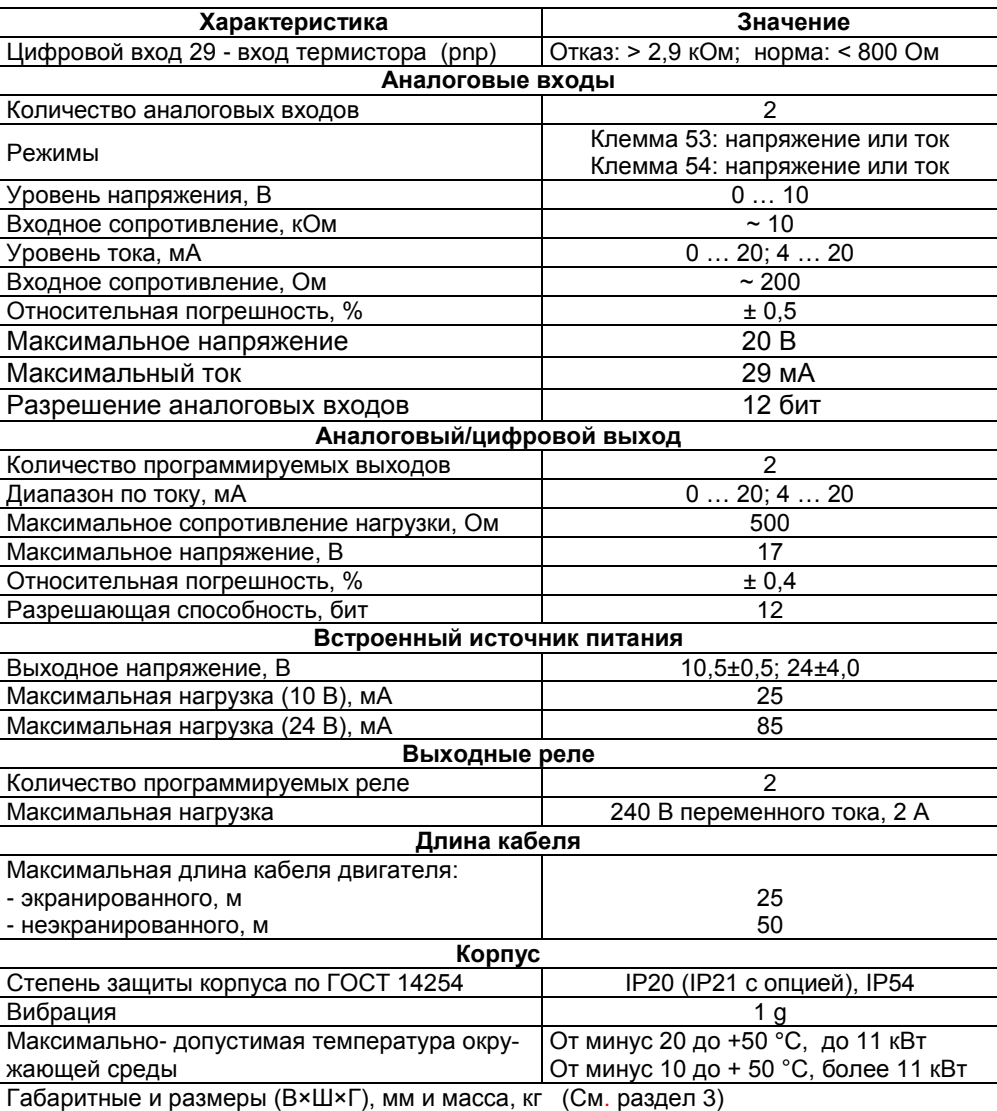

### **Окончание таблицы 2.1**

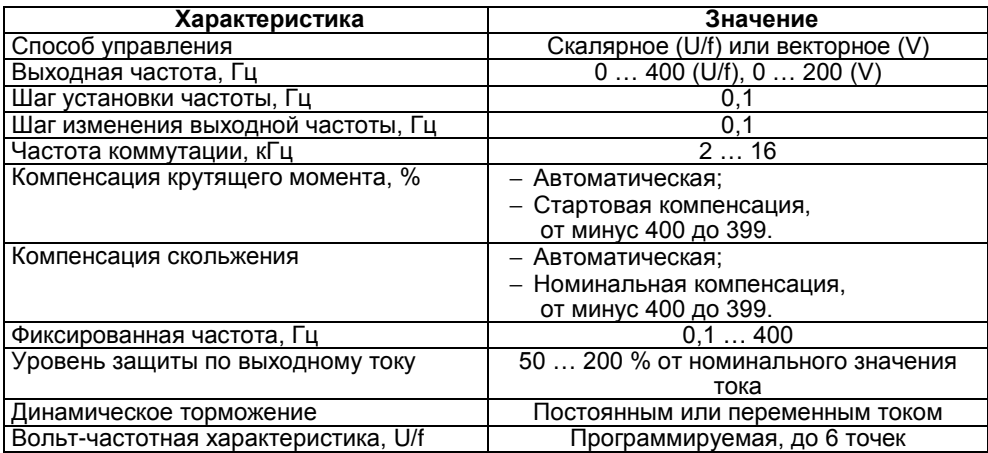

## **Таблица 2. 2 – Технические характеристики управления**

### **Таблица 2.3 – Характеристики источников сигналов управления**

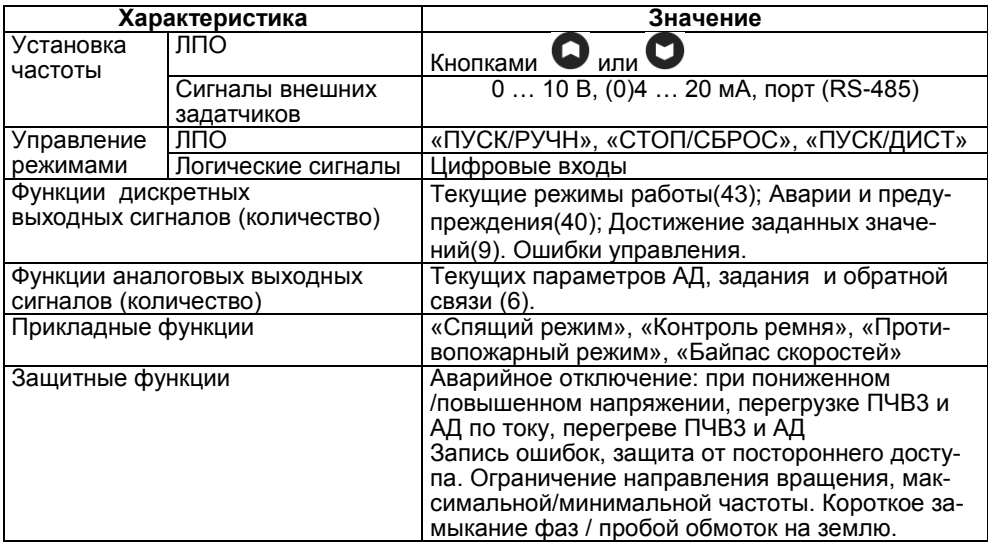

# <span id="page-11-0"></span>**2.2 Электрические параметры ПЧВ3**

### **2.2.1 Напряжение питающей сети и выхода.**

Работоспособность серии ПЧВ3(IP20|54) обеспечивается от сети переменного тока 50/60 Гц, с линейным напряжением Uc ± 10%, на клеммах: L1, L2, L3:

2.2.1.1 ПЧВ3-х-Б, от 0,25 кВт до 3,7 кВт, от сети: Uc = 1 × 200-240В.

Линии сети, L и N, подключать к любой паре из клемм: L1, L2, L3.

2.2.1.2 ПЧВ3-х-Б, от 0,25 кВт до 11 кВт, от сети: Uc = 3 × 200-240В.

2.2.1.3 ПЧВ3-х-В, от 0, 37 кВт до 90 кВт, от сети: Uc = 3 × 380-480В.

2.2.1.4 Все модификации ПЧВ3 имеют трехфазный выход, с линейным напряжением на клеммах: U, V, W, от 0 до Uc, с выходной частотой: до 200 Гц при векторном и до 400 Гц при скалярном принципе управления.

2.2.1.5 Допустимое число включений питания для модификаций ПЧВ3 по мощности: до 30 кВт – 2 вкл/мин; более 30 кВт – 1 вкл/мин.

### **2.2.2 Номинальный фазный ток входа/выхода**

В таблице 2.4 приведены значения номинального потребляемого и выходного тока для модификаций ПЧВ3 в длительном режиме нагрузки.

| Модификация<br><b>ПЧВ3.</b><br>IP20   | Номи-<br>нальный<br>входной<br>ток ПЧВ. | Номи-<br>нальный<br><b>ВЫХОДНОЙ</b><br>ток ПЧВ. |  | Модифика-<br>ция ПЧВЗ,<br><b>IP20, IP54</b> | Номи-<br>нальный<br>входной<br>ток ПЧВ, А | Номиналь-<br>ный выход-<br>ной ток ПЧВ,<br>A |  |  |
|---------------------------------------|-----------------------------------------|-------------------------------------------------|--|---------------------------------------------|-------------------------------------------|----------------------------------------------|--|--|
| Напряжение питания: 1 3 фазы 220В     | A                                       | A                                               |  |                                             |                                           |                                              |  |  |
|                                       |                                         |                                                 |  | Напряжение питания: 3 фазы 380В             |                                           |                                              |  |  |
| ПЧВЗ-К25-Б                            | 2,8 1,8                                 | $1,1$  1,5                                      |  | ПЧВЗ-КЗ7-В                                  | 1,3                                       | 1,2                                          |  |  |
| ПЧВЗ-КЗ7-Б                            | 3,4 2,4                                 | 1,6 2,2                                         |  | ПЧВЗ-К75-В                                  | 2,3                                       | 2,2                                          |  |  |
| ПЧВЗ-К75-Б                            | 6,6 4,6                                 | 3,1 4,2                                         |  | ПЧВ3-1К5-В                                  | 3,9                                       | 3,7                                          |  |  |
| ПЧВЗ-1К5-Б                            | 10,7 7,5                                | 5,1 6,8                                         |  | ПЧВЗ-2К2-В                                  | 5,2                                       | 5,3                                          |  |  |
| ПЧВЗ-2К2-Б                            | 14,2 10,6                               | 7,2 9,7                                         |  | ПЧВЗ-ЗКО-В                                  | 6,9                                       | 7,2                                          |  |  |
| ПЧВЗ-ЗК7-Б                            | 20,4 16,8                               | 11,4 15,3                                       |  | ПЧВЗ-4К0-В                                  | 9,1                                       | 9,0                                          |  |  |
| ПЧВЗ-5К5-Б*                           | $- 24,2 $                               | 22,0                                            |  | ПЧВ3-5К5-В                                  | 12,3                                      | 12,0                                         |  |  |
| ПЧВЗ-7К5-Б*                           | $- 30,8 $                               | 28,0                                            |  | ПЧВ3-7К5-В                                  | 16,6                                      | 15,5                                         |  |  |
| ПЧВЗ-11К-Б*                           | $- 46,2 $                               | 42,0                                            |  | ПЧВ3-11К-В                                  | 24,3                                      | 24,0                                         |  |  |
|                                       |                                         |                                                 |  | ПЧВ3-15К-В                                  | 32,9                                      | 32,0                                         |  |  |
| Примечание -                          |                                         |                                                 |  | ПЧВ3-18К-В                                  | 38,7                                      | 37,5                                         |  |  |
| А) Для модификаций ПЧВЗ-х-Б указаны   |                                         |                                                 |  | ПЧВ3-22К-В                                  | 45,7                                      | 44,0                                         |  |  |
| входные и выходные токи при их пита-  |                                         |                                                 |  | ПЧВ3-30К-В                                  | 62,7                                      | 61,0                                         |  |  |
| нии от однофазной трехфазной сети.    |                                         |                                                 |  | ПЧВ3-37К-В                                  | 77,0                                      | 73,0                                         |  |  |
| Б) * - Питание модификаций ПЧВЗ-х-Б,  |                                         |                                                 |  | ПЧВ3-45К-В                                  | 92,4                                      | 90,0                                         |  |  |
| от 5,5 кВт до11 кВт, от бытовой одно- |                                         |                                                 |  | ПЧВ3-55К-В                                  | 113,0                                     | 106,0                                        |  |  |
| фазной сети 220В, не рекомендуется.   |                                         |                                                 |  | ПЧВ3-75К-В                                  | 154,0                                     | 147,0                                        |  |  |
|                                       |                                         |                                                 |  | ПЧВ3-90К-В                                  | 182,0                                     | 177,0                                        |  |  |

**Таблица 2.4 Номинальные значения тока входа/выхода.**

# <span id="page-12-0"></span>**2.3 Условия эксплуатации прибора**

### **2.3.1 Рабочие условия эксплуатации**

<span id="page-12-1"></span>Закрытые взрывобезопасные помещения без агрессивных паров и газов, при атмосферном давлении от 80 до 106 кПа, с температурой в диапазоне от минус 10 до + 40 °С и относительной влажностью от 5 до 95 %, без конденсации влаги. Максимальная высота над уровнем моря – 1000 м.

### **2.3.2 Нормальные условия эксплуатации**

<span id="page-12-2"></span>Закрытые взрывобезопасные помещения без агрессивных паров и газов, при атмосферном давлении от 86 до 106 кПа, с температурой воздуха от +15 до +25 °С и относительной влажностью воздуха от 45 до 75 %.

### <span id="page-12-3"></span>**2.3.3 Особые условия эксплуатации**

Особые условия эксплуатации (со снижением номинальных характеристик):

2.3.3.1 При высокой температуре окружающего воздуха, длительный выходной ток должен быть уменьшен. ПЧВ3 может работать при температуре окружающего воздуха не выше + 50 °C, с двигателем на один типоразмер меньшим номинального. Длительная работа при полной нагрузке и температуре воздуха +50 °C приводит к сокращению срока службы ПЧВ3.

2.3.3.2 При пониженном атмосферном давлении охлаждающая способность воздуха уменьшается. При высоте, превышающей 1000 м, необходимо понизить выходной ток на 1 % на каждые 100 м высоты или понизить максимальную температуру воздуха на 1 °C на каждые 200 м.

Максимальная допустимая высота со снижением номинальных характеристик – до 3000 м над уровнем моря.

**Примечание -** При продолжительной работе электродвигателя на низких (меньше половины номинальной скорости двигателя) оборотах, может потребоваться его дополнительное воздушное охлаждение или применение более мощного (на один типоразмер) двигателя.

### **2.3.4 Максимально- допустимые условия эксплуатации.**

2.3.4.1 Максимально- допустимая температура окружающей среды:

- от минус 20 до + 50°C, для мощности, до 11 кВт

- от минус 10 до + 50° C, для мощности, более 11 кВт.

2.3.4.2 Вибрация, не более 1 g.

# **2.4 Меры безопасности**

<span id="page-13-0"></span>2.4.1 Установку ПЧВ3 следует производить во взрывобезопасной зоне, в специализированном шкафу или на щите автоматики, доступ к которым разрешен только квалифицированным специалистам.

**Внимание!** На открытых контактах L1, L2, L3, U, V, W, 01, 02, 03, 04, 05, 06 может присутствовать напряжение, опасное для жизни человека.

2.4.2 Любые работы по подключению и техническому обслуживанию ПЧВ3 следует производить только, при отключенном питании, квалифицированными специалистами, изучившими руководство по эксплуатации.

2.4.3 При подключении и проверке ПЧВ3 необходимо соблюдать требования ГОСТ 12.3.019 «Правил эксплуатации электроустановок потребителей» и «Правил охраны труда при эксплуатации электроустановок потребителей».

2.4.4 Указания по технике безопасности:

- Преобразователь частоты должен быть заземлен.

- Запрещается отсоединять разъемы сетевого питания, разъемы двигателя, если преобразователь частоты подключен к питающей сети или вращается АД.

**ВНИМАНИЕ! Кнопка «Стоп/Сброс» не отключает ПЧВ3 от сети и АД.** 2.4.5 Высокое напряжение в цепи постоянного тока может сохраняться, даже если светодиоды погасли. Прежде чем прикасаться к потенциально опасным токоведущим частям ПЧВ3, следует выдержать промежуток времени в соответствие с таблицей 2.5.

#### **Таблица 2.5**

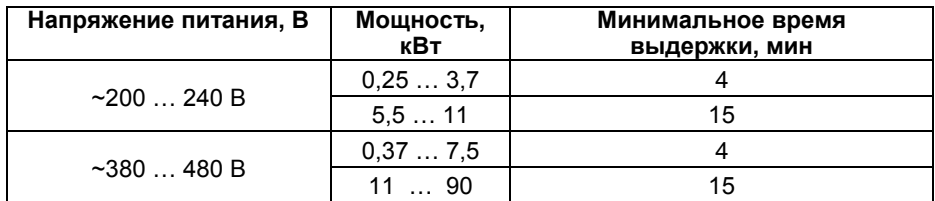

#### **ВНИМАНИЕ!**

**Прикосновение к токоведущим частям может быть опасно для жизни, даже после того, как оборудование было отключено от сети. Убедитесь также, что отключены другие источники напряжения (подключение промежуточной цепи постоянного тока).**

2.4.6 Ток утечки на землю мотора, подключенного к ПЧВ3, не должен превышать 3,5 мА. Усиленное защитное заземление должно производиться с помощью медного провода сечением не менее 10 мм<sup>2</sup> или же дополнительного провода того же сечения, что и проводники питающей сети, подключенного отдельно.

2.4.7 Для дополнительной защиты допускается использование датчика тока несимметрии с временной задержкой.

2.4.8 При подключении к изолированной сети электропитания, т.е. сети IT, максимально- допустимое линейное напряжение питания, не более 525 В.

**Внимание!** Для обеспечения безопасности персонала следует исключить возможность непреднамеренного пуска ПЧВ3 и АД нажатием кнопки «Стоп/Сброс» или отключением питания ПЧВ3.

# **3 Устройство прибора**

# <span id="page-14-1"></span><span id="page-14-0"></span>**3.1 Конструкция прибора**

## **3.1.1 Корпус ПЧВ3**

3.1.1.1 Преобразователь частоты ПЧВ3 изготавливается в пластмассовом корпусе. Чертеж корпуса с направлениями габаритных измерений показан на рисунке 3.1.

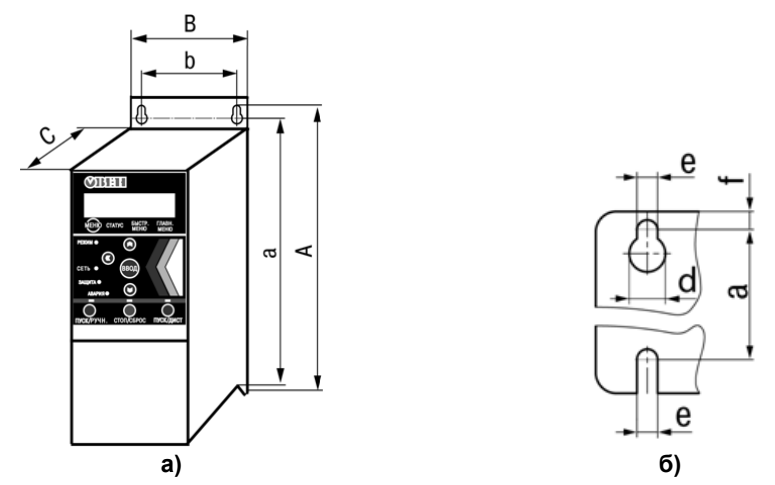

**Рисунок 3.1 - Габаритные размеры ПЧВ3, а) корпуса; б) плиты охладителя**

3.1.1.2 Размерные параметры ПЧВ3 приведены в таблице 3.1.

|                     |                                                   |     | . womephishe hapame.ps.  .se |     |     |     |      |     |     |     |
|---------------------|---------------------------------------------------|-----|------------------------------|-----|-----|-----|------|-----|-----|-----|
| Модифика-           | Код<br>Размеры по направлениям на рисунке 3.1, мм |     |                              |     |     |     | Bec. |     |     |     |
| ция ПЧВЗ            | кор-<br>пуса                                      | A   | a                            | в   | b   | С   | d    | е   |     | КΓ  |
| Степень защиты IP20 |                                                   |     |                              |     |     |     |      |     |     |     |
| ПЧВЗ-К25-Б          | 01                                                | 195 | 183                          | 75  | 56  | 168 | 9    | 4,5 | 5,3 | 2,1 |
| ПЧВЗ-КЗ7-Б          | 01                                                | 195 | 183                          | 75  | 56  | 168 | 9    | 4,5 | 5,3 | 2,1 |
| ПЧВЗ-К75-Б          | 01                                                | 195 | 183                          | 75  | 56  | 168 | 9    | 4,5 | 5,3 | 2,1 |
| ПЧВ3-1К5-Б          | 01                                                | 195 | 183                          | 75  | 56  | 168 | 9    | 4,5 | 5,3 | 2,1 |
| ПЧВЗ-2К2-Б          | 02                                                | 227 | 212                          | 90  | 65  | 190 | 11   | 5,5 | 7.4 | 3,4 |
| ПЧВЗ-ЗК7-Б          | 03                                                | 255 | 240                          | 100 | 74  | 206 | 11   | 5,5 | 8,1 | 4,5 |
| ПЧВ3-5К5-Б          | 04                                                | 296 | 275                          | 135 | 105 | 241 | 12,6 | 7   | 8,4 | 7,9 |
| ПЧВ3-7К5-Б          | 04                                                | 296 | 275                          | 135 | 105 | 241 | 12,6 | 7   | 8,4 | 7,9 |
| ПЧВЗ-11К-Б          | 05                                                | 334 | 314                          | 150 | 120 | 255 | 12,6 | 7   | 8,5 | 9,5 |
| ПЧВЗ-КЗ7-В          | 01                                                | 195 | 183                          | 75  | 56  | 168 | 9    | 4,5 | 5,3 | 2,1 |

**Таблица 3.1 - Размерные параметры ПЧВ3**

### **Окончание таблицы 3.1**

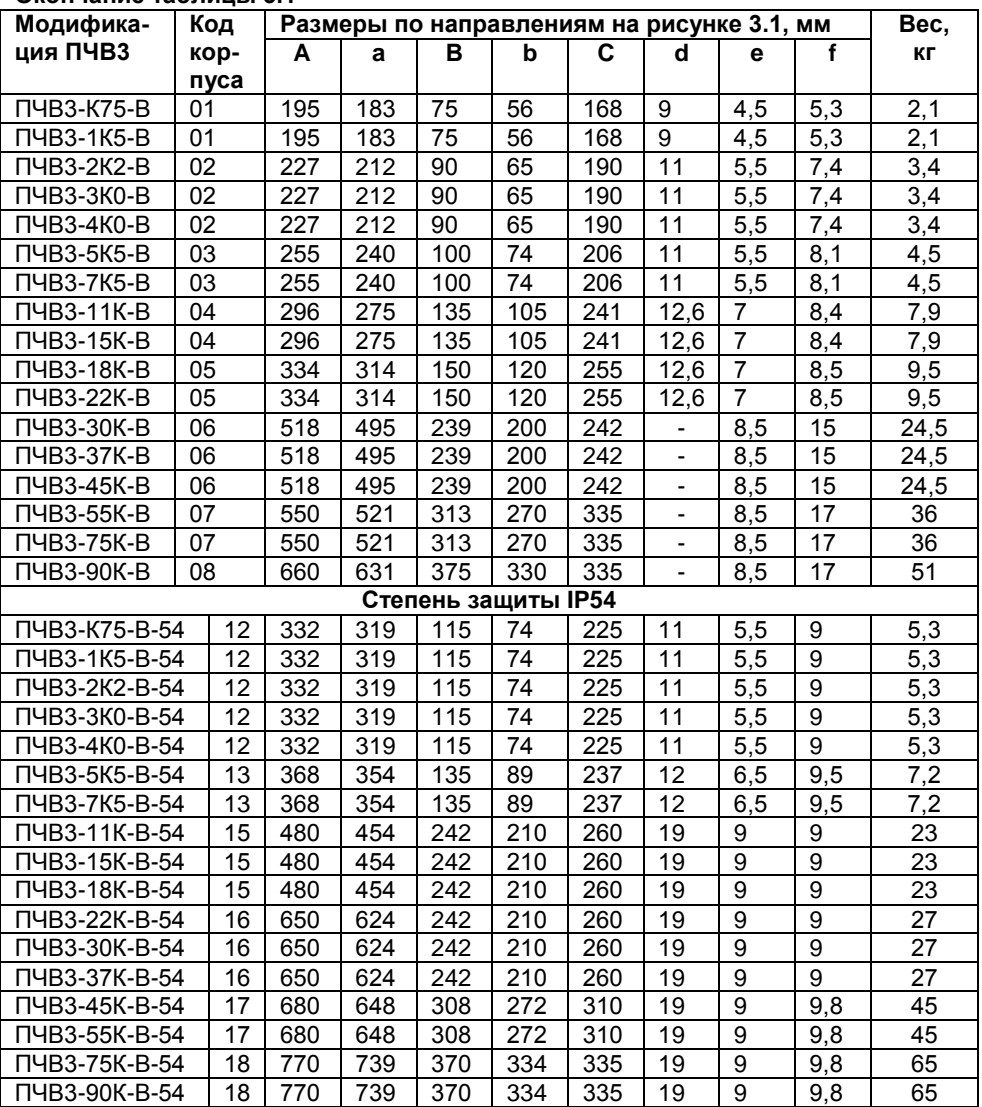

3.1.1.2 Лицевая панель корпуса разделена на два отсека:

– отсек подключения локальной панели оператора;

– клеммный отсек.

3.1.1.3 На поверхности корпуса имеется винт «RFI SWITCH» для отключения встроенного фильтра радиочастотных помех: - для исполнения IP20, на левой боковой поверхности и для исполнения IP54, на лицевой поверхности, слева от ЛПО3.

3.1.1.4 На задней поверхности прибора размещена плита охладителя с отверстиями, используемыми для крепления прибора (см. рисунок 3.1(б)).

### <span id="page-16-0"></span>**3.1.2 Отсек подключения ЛПО**

Отсек подключения локальной панели оператора расположен в верхней части лицевой панели прибора (см. рисунок 3.1(а)). В исполнении IP54 доступ к отсеку возможен при снятой передней стенке (см. рисунок 3.2(б)).

В центре верхней части отсека расположен разъем подключения ЛПО; этот же разъем используется для подключения кабеля для ЛПО3 (комплект монтажный КМ3 по отдельному заказу).

- Под разъемом расположены четыре индикатора:
- Зеленый светодиод «Режим»: активна работа по шине RS-485;
- Зеленый светодиод «Сеть»: питание преобразователя частоты включено;
- Мигающий красный светодиод «Защита»: предупреждение;
- Желтый светодиод «Авария»: аварийный сигнал.

По периметру отсека расположены защёлки для крепления ЛПО.

В отсеке расположен разъем подключения ЛПО или соединительного кабеля для ЛПО3 и три индикатора.

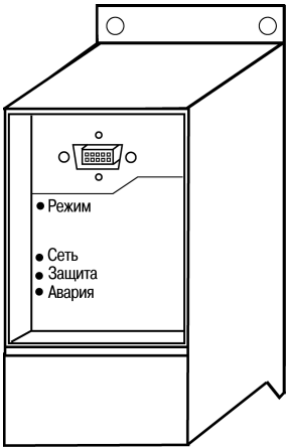

### **Рисунок 3.2 – Лицевая панель прибора. Отсек подключения ЛПО**

#### **3.1.3 Клеммный отсек**

Клеммный отсек расположен в нижней части лицевой панели прибора. В исполнении IP20 отсек закрыт съемной крышкой, для снятия которой следует использовать отвертку, как показано на рисунке 3.3(а). В исполнении IP54 доступ к клеммному отсеку возможен при снятой передней стенке (см. рисунок 3.3(б)).

В отсеке расположены клеммные колодки для подключения сетевых, моторных и сигнальных кабелей.

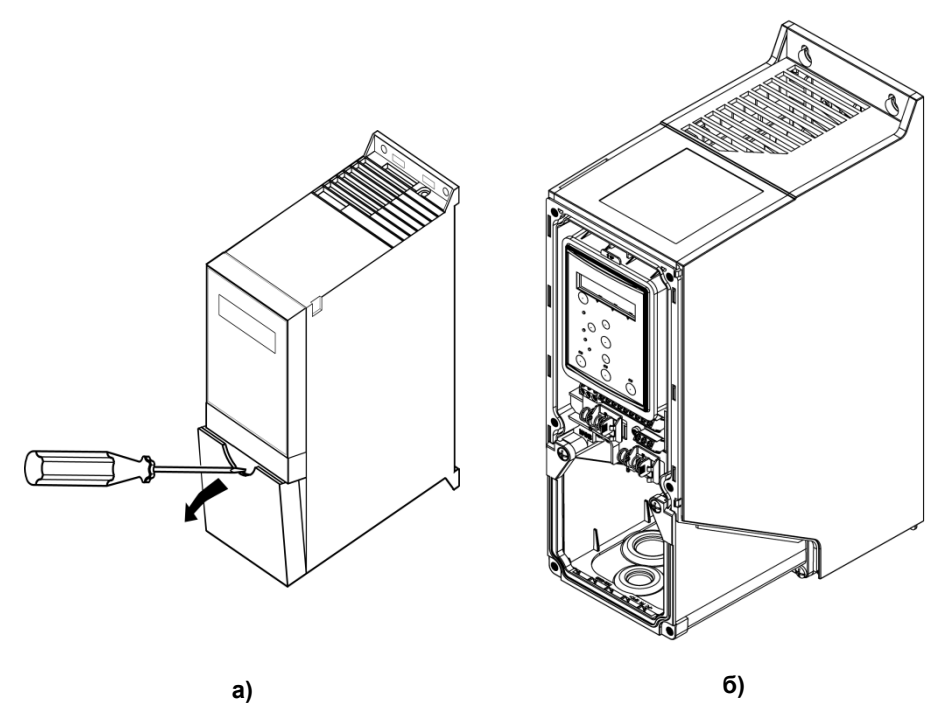

**Рисунок 3.3 – Клеммный отсек: а) исполнения IP20, б) исполнения IP54**

#### **3.1.4 Локальная панель оператора ЛПО3**

Съемная локальная панель оператора (ЛПО3) предназначена для программирования и управления режимами работы, с помощью органов управления, а так же для отображения, на встроенном жидкокристаллическом индикаторе (ЖКИ), значений параметров прибора. Запрограммированный прибор может функционировать без ЛПО3, поэтому партия из нескольких приборов, в исполнении IP20, может комплектоваться одной ЛПО3.

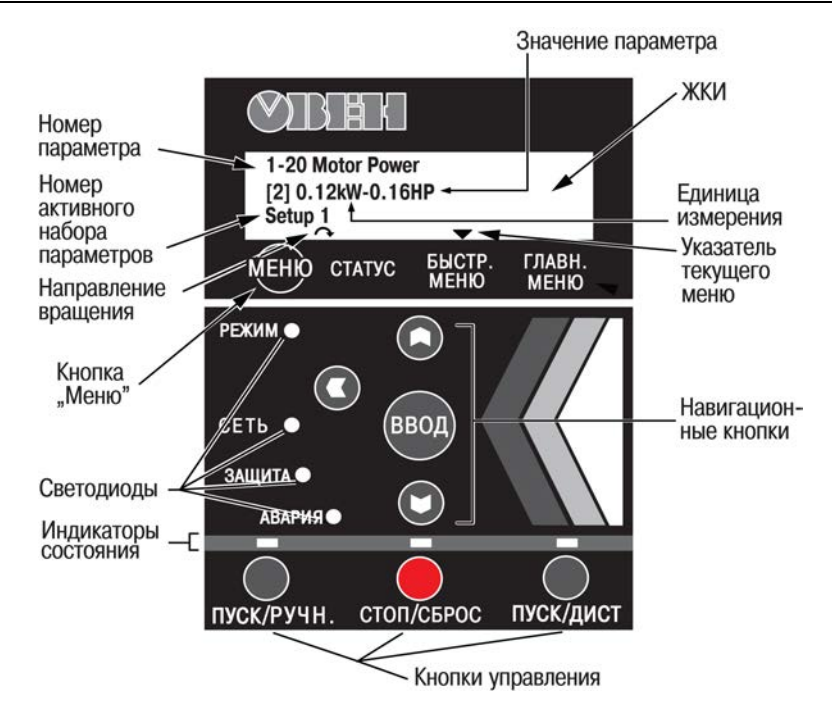

#### **Рисунок 3.4 – ЛПО3 – Локальная панель оператора ПЧВ3. Элементы индикации и управления**

**Примечание -** Для частотных преобразователей ПЧВ3, в исполнении IP54, ЛПО3 является несъемной частью корпуса прибора.

# **4 Монтаж прибора на объекте и подключение**

# <span id="page-19-0"></span>**4.1 Механический монтаж прибора**

<span id="page-19-1"></span>4.1.1 Выберите наилучшее место для эксплуатации ПЧВ3 и учтите следующие факторы:

• Наличие системы защитного заземления по ГОСТ 12.1.030-81;

- Обеспечение источниками питания надлежащего напряжения и тока;
- Соответствие номиналов предохранителей и выключателей;
- Размещение (открытое/закрытое) и способ охлаждения;
- Рабочую температуру окружающей среды;
- Траекторию прокладки, длину, сечение и экранирование кабелей;
- Необходимость в дополнительном оборудовании;
- Наличие пространства в верхней и нижней части корпуса ПЧВ3;

• Снижение номинальных характеристик при температуре выше +40 °C и высоте, более 1000 м над уровнем моря.

4.1.2 Подготовьте в монтажном шкафу или на щите автоматики штатное место для крепления прибора и установите прибор.

Конструкция шкафа или щита должна обеспечивать защиту прибора от попадания в него влаги, пыли, грязи и посторонних предметов. Следует использовать металлический шкаф с заземлением корпуса. ПЧВ3 следует устанавливать на щитах или в шкафах, доступ внутрь которых разрешен только квалифицированным специалистам.

4.1.3 При установке нескольких преобразователей, они могут монтироваться вплотную, один к другому (по горизонтали), кроме корпусов с аксессуарами IP21. Для охлаждения прибора требуется свободное пространство сверху и снизу корпуса ПЧВ3, размеры которых приведены в таблице 4.1

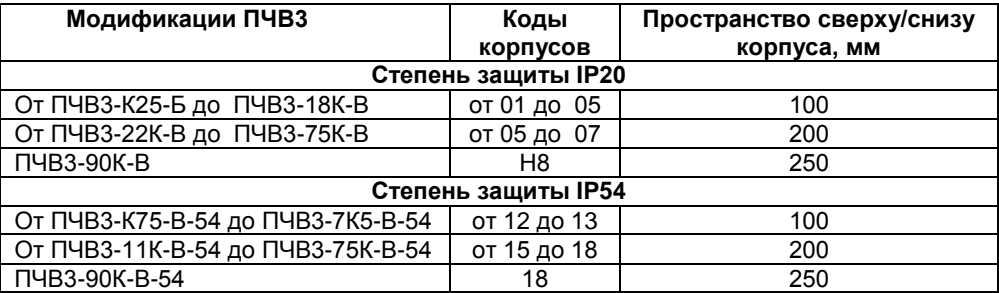

**Таблица 4.1 Размеры зазоров при монтаже корпусов ПЧВ3 вплотную**

**Внимание!** При монтаже ПЧВ3 следует помнить, что прикосновение к токопроводящим частям корпуса ПЧВ допускается только при полном отключении его от питающей сети и выдерживания определенного временного промежутка по таблице 2.5.

# <span id="page-20-0"></span>**4.2 Монтаж внешних связей**

### **4.2.1 Общие требования**

<span id="page-20-1"></span>4.2.1.1 Подключение внешних цепей к прибору производится по схеме, приведенной на рисунке 4.1.

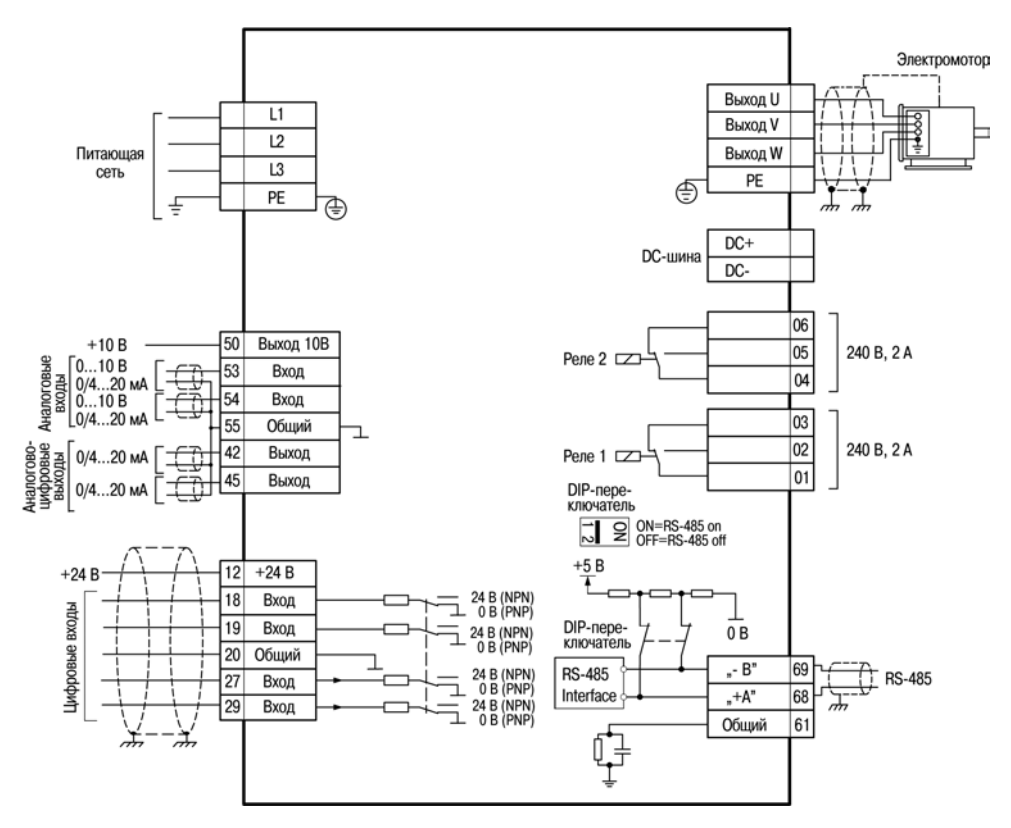

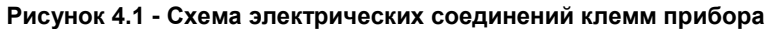

<span id="page-20-2"></span>**Примечание -** В модификациях ПЧВ3, мощностью, от 30 кВт до 90 кВт выводы DC-шины (DC+ и DC-) не предусмотрены.

# **4.3 Подключение силовых и сигнальных кабелей**

4.3.1.2 Для подключения к прибору следует использовать экранированные/ бронированные кабели, в том числе, внутри монтажных шкафов. Либо, применить жесткие кабельные каналы для неэкранированных кабелей, раздельно: сигнальных, сетевых, моторных и DC-шины, как показано на рисунке 4.2.

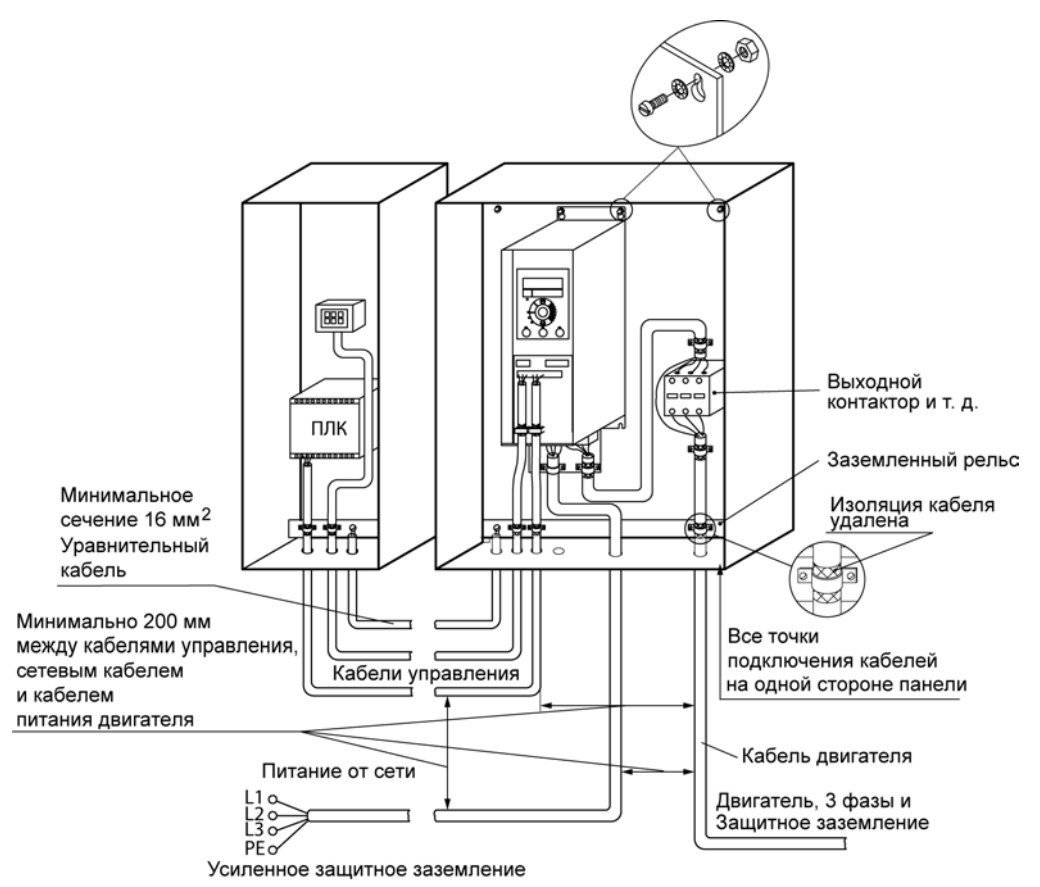

#### **Рисунок 4.2 – Монтаж ПЧВ3 с учетом требований ЭМС**

4.3.1.2 Сетевые, моторные и DC-шины кабели рекомендуется выбирать:

- для модификаций ПЧВ3-х-Б с рабочим междуфазным напряжением 660В,
- для модификаций ПЧВ3-х-В с рабочим междуфазным напряжением 1000В.

#### **4.3.1 Подключение к сети питания**

4.3.1.1 При использовании трехфазного питания следует подключить провода ко всем трем клеммам L1, L2 и L3 клеммного блока «MAINS» (см. рисунок 4.3.1)

4.2.1.3 Увеличение коэффициента мощности привода и улучшение характеристик ЭМС может быть достигнуто путем установки дополнительного оборудования: сетевых реакторов (РСО, РСТ) и фильтров (РФП), раздельно для каждого ПЧВ3.

Описание дополнительного оборудования приведено в «Руководстве по проектированию ПЧВ3».

4.3.1.3 Минимальное сечение жил кабелей к сети, двигателю и DC-шины выбирается в соответствии с таблицей 4.2.

| Мощность,                   | Сечение кабеля, мм2 |  | Мощность, кВт             | Сечение кабеля, |  |
|-----------------------------|---------------------|--|---------------------------|-----------------|--|
| кВт                         |                     |  |                           | мм2             |  |
| Питающая сеть: 1 3× 200240В |                     |  | Питающая сеть: 3× 380480В |                 |  |
| 0.253.7                     |                     |  | 0.377.5                   |                 |  |
| 5.511                       | 16                  |  | 11.22                     | 16              |  |
|                             |                     |  | 3045                      | 35              |  |
|                             |                     |  | 5575                      | 50              |  |
|                             |                     |  | 90                        | 120             |  |

**Таблица 4.2 – Сечение силовых кабелей при подключении ПЧВ3**

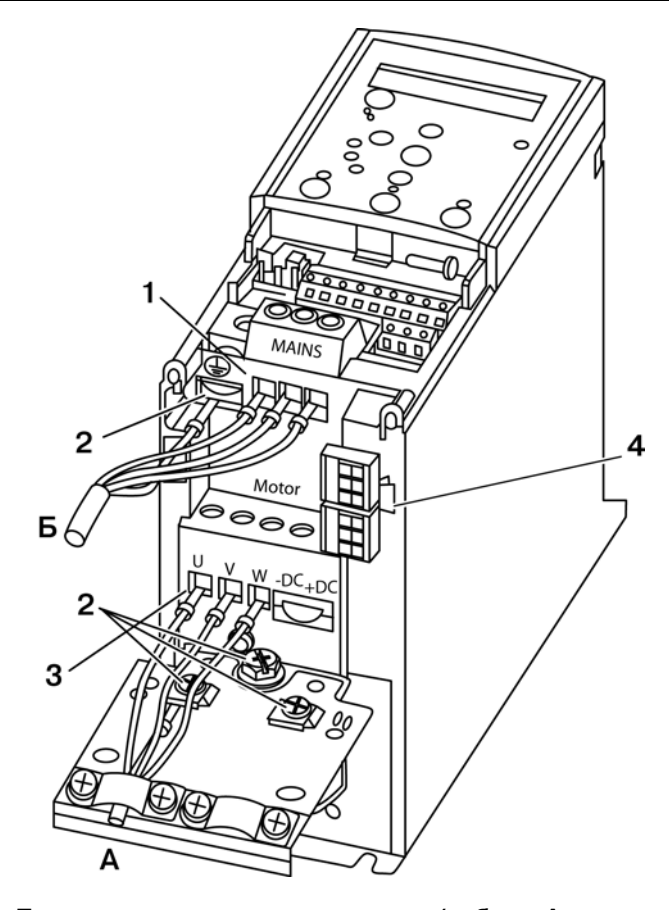

**Рисунок 4.3 – Подключение электродвигателя (кабель А, клеммы «Motor») и сетевых проводов (кабель Б, клеммы «Mains»). Цифрами обозначены: 1 – фаза; 2 – заземление; 3 - электродвигатель; 4 - реле**

4.3.1.4 При подключении кабелей к прибору следует соблюдать величины моментов затяжки клемм, приведенные в таблице 4.3.

**Таблица 4.3 – Моменты затяжки клемм, Нм**

| Сеть | <b>Двигатель</b> | Клеммы управления | Земля | 'еле |
|------|------------------|-------------------|-------|------|
|      |                  |                   |       |      |

#### <span id="page-23-0"></span>**4.3.2 Подключение двигателя**

4.3.2.1 Для определения требуемого сечения моторного кабеля см. п. 4.3.1.3.

4.3.2.2 Для обеспечения соответствия требованиям ЭМС следует использовать для подключения двигателя экранированные/ бронированные кабели, в том числе, внутри монтажных шкафов. Либо, применить жесткие кабельные каналы для неэкранированных кабелей,.

4.3.2.3 Экран должен покрывать не менее 80 % поверхности кабеля и изготовлен из металла.

4.3.2.4 При подключении к прибору экрана/бронированной оболочки следует использовать кабельные зажимы с низким сопротивлением, имеющиеся в аксессуарах - панелях ПК3-х. Подключение свитыми концами (косичками) не рекомендуется: это значительно снижает эффективность экранирования.

4.3.2.5 Экранирующие оболочки или кабельные каналы следует заземлить с обоих концов, на двигателе и на ПЧВ3.

4.3.2.6 Между металлической поверхностью монтажного шкафа, его монтажной плитой и охладителем ПЧВ3 необходимо обеспечить надежный электрический и тепловой контакт с помощью крепежных метизов.

4.3.2.7 Максимальная длина экранированного/бронированного кабеля двигателя – 25 метров. Максимальная длина неэкранированного/небронированного кабеля двигателя – 50 метров.

**Примечание** – Для снижения уровня помех и токов утечки кабель двигателя должен быть как можно короче.

4.3.2.8 При необходимости увеличения длины моторного кабеля, до 100м, и снижения общих тепловых потерь рекомендуется применить дополнительное оборудование: моторные реакторы (РМО, РМТ) и фильтры (РФП), описанные в «Руководстве по проектированию ПЧВ3».

4.3.2.9 Выбор схемы соединения обмоток электродвигателя осуществляется на основе соответствия его межфазного (линейного) напряжения питания и выходного межфазного напряжения ПЧВ3. Схема подключения и напряжение указаны на шильдике двигателя (см. рисунок 4.4).

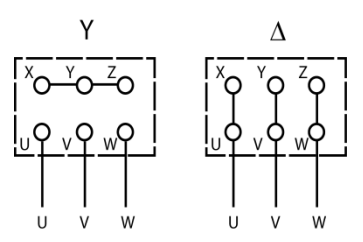

#### **Рисунок 4.4 – Соединения по схемам «звезда» (слева) и «треугольник» (справа)**

 4.3.2.9 При подключении к прибору двигателя следует сначала подключить заземляющий кабель к клеммам на корпусах АД и ПЧВ3 « $\frac{1}{x}$ » или «PE», затем присоединить провода к клеммам U, V и W клеммного блока «MOTOR», расположенного на нижней поверхности прибора (по схеме «звезда» или «треугольник»), и затянуть клеммы (см. рисунок 4.4).

**Внимание! При подключении следует свериться со схемой, приведенной на шильдике двигателя. Подключение проводников «N» и «PE» питающей сети, к силовым цепям нагрузки от клемм выхода ПЧВ: «U, V, W», не допускается.** 

#### **4.3.3 Подключение кабелей управления**

<span id="page-24-0"></span>4.3.3.1 Все клеммы для подсоединения кабелей управления размещаются в клеммном отсеке, закрытом крышкой, на передней панели ПЧВ3.

Для снятия крышки клеммного отсека следует воспользоваться отверткой (см. рисунок 4.5).

4.3.3.2 Максимальное сечение проводов, подключаемых к клеммам управления при монтаже жестким проводом – 1,5 мм<sup>2</sup> (2×0,75 мм<sup>2</sup>).

Максимальное сечение проводов, подключаемых к клеммам управления при монтаже гибким кабелем – 1 мм<sup>2</sup>.

Максимальное сечение проводов, подключаемых к клеммам управления при монтаже кабелем с центральной жилой – 0.5 мм<sup>2</sup>

Минимальное сечение проводов, подключаемых к клеммам управления – 0,25 мм<sup>2</sup>.

#### **4.3.4 Аксессуары**

4.3.4.1 Дополнительно, по заказу пользователя, совместно с прибором могут быть поставлены:

4.3.4.2 Комплект монтажный КМ3 для удаленного монтажа ЛПО3:

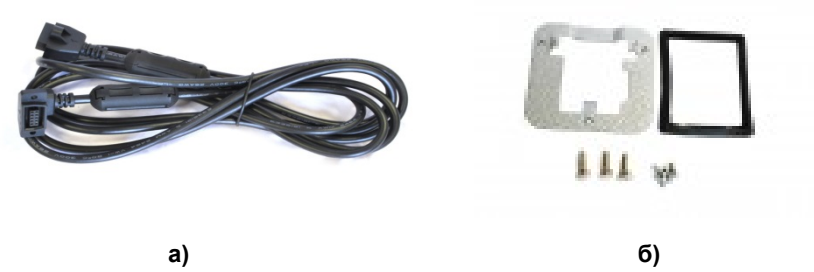

**Рисунок 4.5 – Комплект монтажный КМ3: а) кабель 3м; б) крепеж**

4.3.4.3 Крышка КО3-х для повышения защиты корпуса ПЧВ до степени IP21 и для надежного закрепления сетевых и моторных кабелей, а так же, для механической защиты от прикосновения к силовым клеммам;

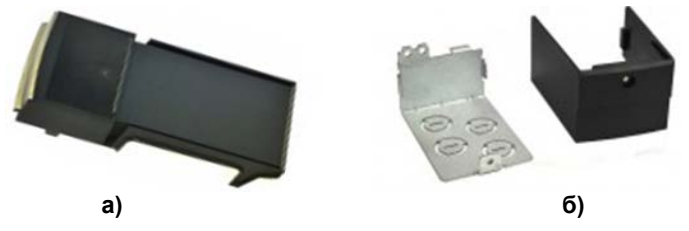

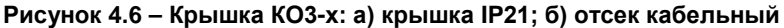

4.3.4.4 Панель ПК3-х для надежного крепления оболочек кабелей, а так же подавления помехоэмиссии экранированных моторных кабелей.

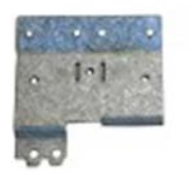

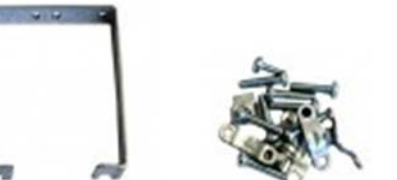

**Рисунок 4.7 – Панель ПК3-х**

Перечень аксессуаров для совместного применения с ПЧВ3 и их обозначения при заказе приведены в таблице 4.3.

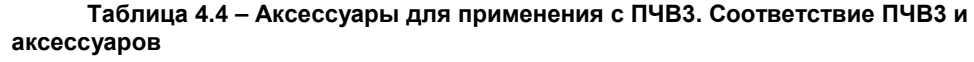

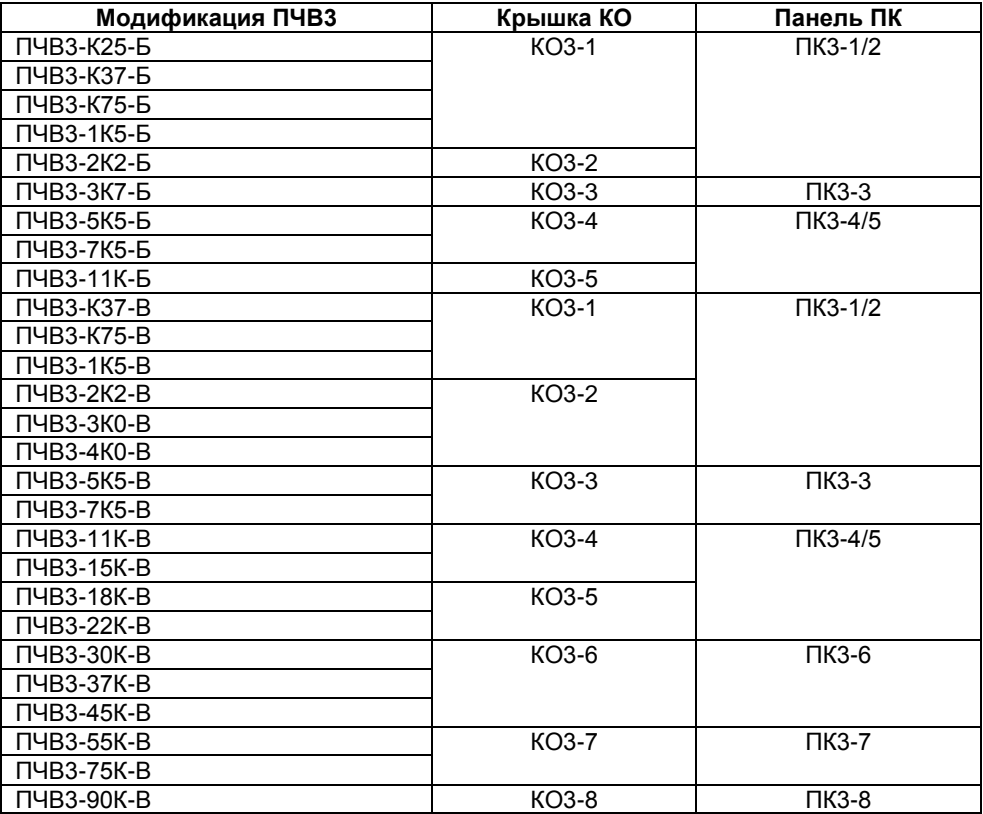

# **5 Эксплуатация прибора**

<span id="page-27-0"></span>После монтажа, программирования и подачи команды «ПУСК», ПЧВ3 автоматически начинает выполнять программу в соответствии с активным набором параметров. На светодиоды и ЖКИ ЛПО3 могут быть выведены сообщения, значения параметров и т.д.

# **6 Техническое обслуживание**

<span id="page-27-1"></span>Техническое обслуживание прибора производится не реже одного раза в шесть месяцев и состоит из контроля крепления прибора, контроля электрических соединений, а также удаления пыли и грязи.

# **7 Маркировка**

<span id="page-27-2"></span>На корпус прибора и прикрепленных к нему табличках наносятся:

- − наименование прибора;
- − степень защиты корпуса по ГОСТ 14254;
- напряжение и частота питания:
- − потребляемая мощность;
- класс защиты от поражения электрическим током по ГОСТ 12.2.007.0;
- − единый знак обращения продукции на рынке государств-членов Таможенного союза (ЕАС);
- − страна-изготовитель;
- заводской номер прибора и год выпуска.

На потребительскую тару наносятся:

- − наименование прибора;
- − единый знак обращения продукции на рынке государств-членов Таможенного союза (ЕАС);
- − страна-изготовитель;
- заводской номер прибора и год выпуска.

# **8 Комплектность**

<span id="page-28-0"></span>Прибор – 1 шт. Паспорт и Гарантийный талон – 1 экз. Руководство по эксплуатации Руководство по проектированию – 1 экз. Реакторы для ПЧВ КУВФ.671335\* Резисторы балластные для ПЧВ КУВФ.434153\* Аксессуары для ПЧВ (ЛПОх, КОх, ПКх, ЗДх, КМх) КУВФ.421212\*

\* - данная позиция включается в комплект поставки по отдельном заказу

**Примечание -** Изготовитель оставляет за собой право внесения дополнений в комплектность изделия.

# **9 Гарантийные обязательства**

<span id="page-28-1"></span>9.1 Изготовитель гарантирует соответствие прибора требованиям ТУ при соблюдении условий эксплуатации, транспортирования, хранения и монтажа.

9.2 Гарантийный срок эксплуатации 36 месяцев со дня продажи.

9.3 В случае выхода прибора из строя в течение гарантийного срока, при соблюдении пользователем условий эксплуатации, транспортирования, хранения и монтажа, предприятие изготовитель обязуется осуществить его бесплатный ремонт или замену.

9.4 Порядок передачи изделия в ремонт содержатся в паспорте и гарантийном талоне.

# **10 Транспортирование и хранение**

<span id="page-29-0"></span>10.1 Приборы транспортируются в закрытом транспорте любого вида. Крепление тары в транспортных средствах должно производиться согласно правилам, действующим на соответствующих видах транспорта.

10.2 Условия транспортирования должны соответствовать условиям 5 по ГОСТ 15150-69 при температуре окружающего воздуха от минус 25 до +55 °С с соблюдением мер защиты от ударов и вибраций.

10.3 Перевозку осуществлять в транспортной таре поштучно или в контейнерах.

10.4 Условия хранения в таре на складе изготовителя и потребителя должны соответствовать условиям 1 по ГОСТ 15150-69. В воздухе не должны присутствовать агрессивные примеси.

10.5 Приборы следует хранить на стеллажах, обеспечивающих свободный доступ к ним. Расстояние между стенами, полом хранилища и приборами должно быть не менее 100 мм.

# **11 Программирование прибора**

<span id="page-30-0"></span>**Внимание!** При заводских настройках ПЧВ3 невозможно управление двигателем ни в ручном, ни в дистанционном режиме. Для начала работы необходимо замкнуть клеммы 12-27 ПЧВ3 или изменить настройки параметра 5-12 **Функция дискретного входа кл.27** со значения [2] «Инверсный останов» на значение [0] «нет функции».

# <span id="page-30-1"></span>**11.1 Общие принципы**

11.1.1 Программирование ПЧВ3 заключается в задании требуемых значений параметров в «Быстрое меню» или «Главное меню», которые задают определенный алгоритм работы привода. Подробное изложение принципов программирования приведено в «Руководстве по программированию ПЧВ3».

11.1.2 Программирование прибора выполняется с помощью органов управления и индикации (кнопок и ЖКИ) на локальной панели оператора ЛПО3, копированием из ЛПО3 в ПЧВ3 или с помощью программы-конфигуратора ПЧВ3.

11.1.3 Для расширения функциональных возможностей ПЧВ3 содержит два набора параметров: «НАБОР 1» и «НАБОР 2». В двух наборах можно записать программные конфигурации: для двух различных алгоритмов управления одним АД, или для двух приводов с разными АД, с их автоматической коммутацией, по принадлежности к "НАБОР 1" или "НАБОР 2", к выходу ПЧВ3. По умолчанию, «НАБОР 1» является «Активным набором».

11.1.4 Все модификации ПЧВ3, в состоянии поставки, хранят в памяти «Активный набор» параметров с заводскими настройками - готовую программную конфигурацию алгоритма управления скоростью АД, с синхронной скоростью – 1500 об/мин, с разомкнутым контуром процесса. Просмотр параметров конфигурации возможен в: «Быстрое меню», подраздел «Мастер настройки разомкнутого контура», таблица 10.1

11.1.5 В случае необходимости, пользователь может отредактировать заводские настройки параметров или ввести новую программную конфигурацию, примеры которых представлены в «Руководстве по проектированию ПЧВ3».

# <span id="page-30-2"></span>**11.2 Раздел «Быстрое меню»**

Раздел «Быстрое меню» содержит следующие выделенные подразделы:

- Мастер настройки параметров разомкнутого контура (Start-up Wizard for Open Loop Applications);
- Мастер настройки параметров замкнутого контура (Closed Loop Set-up Wizard);
- Настройка двигателя (Motor Setup);
- Внесенные изменения (Changes Made).

Каждый подраздел содержит минимально- необходимый перечень параметров, рекомендуемый для соответствующего алгоритма работы привода.

Для работы в разделе «Быстрое меню»:

1. Нажимайте кнопку «Меню» до перемещения указателя ЖКИ, на позицию «Быстр. меню».

- 2. Нажимая  $\bigcirc$  или  $\bigcirc$  выберите требуемый подраздел и нажмите «Ввод».
- 3. Нажимая  $\bigodot$  или  $\bigodot$  выберите требуемый параметр и нажмите «Ввод».
- 4. Нажимая  $\bullet$  или  $\bullet$  выберите требуемое значение и нажмите «Ввод».

5. Возврат в предыдущее состояние осуществляется нажатием кнопки «Назад», а при двойном ее нажатии - в исходную позицию «Статус».

#### <span id="page-31-0"></span>**11.2.1 Подраздел «Мастер настройки разомкнутого контура»**

Мастер настройки разомкнутого контура содержит минимально- необходимый перечень параметров, с рекомендуемыми значениями по умолчанию, для процесса управления скоростью АД, без применения сигнала обратной связи и определяет параметры: пуска/останова, аналогового задания скорости, а также дополнительно, сигналы реле. Список параметров для настройки разомкнутого контура приведен в таблице 11.1.

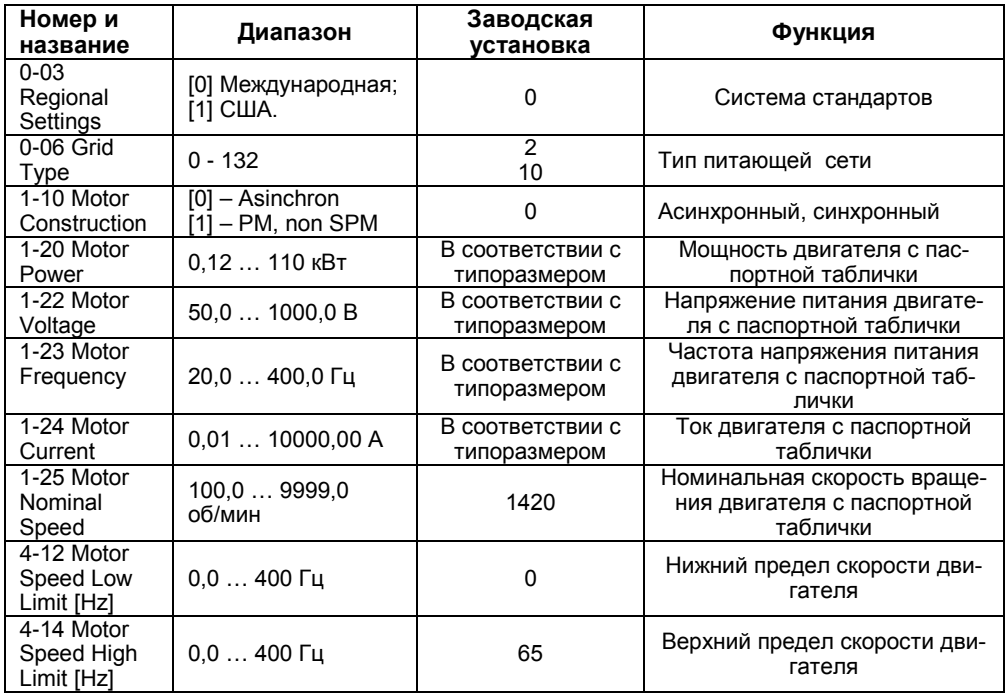

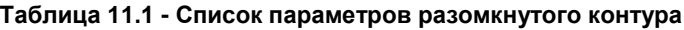

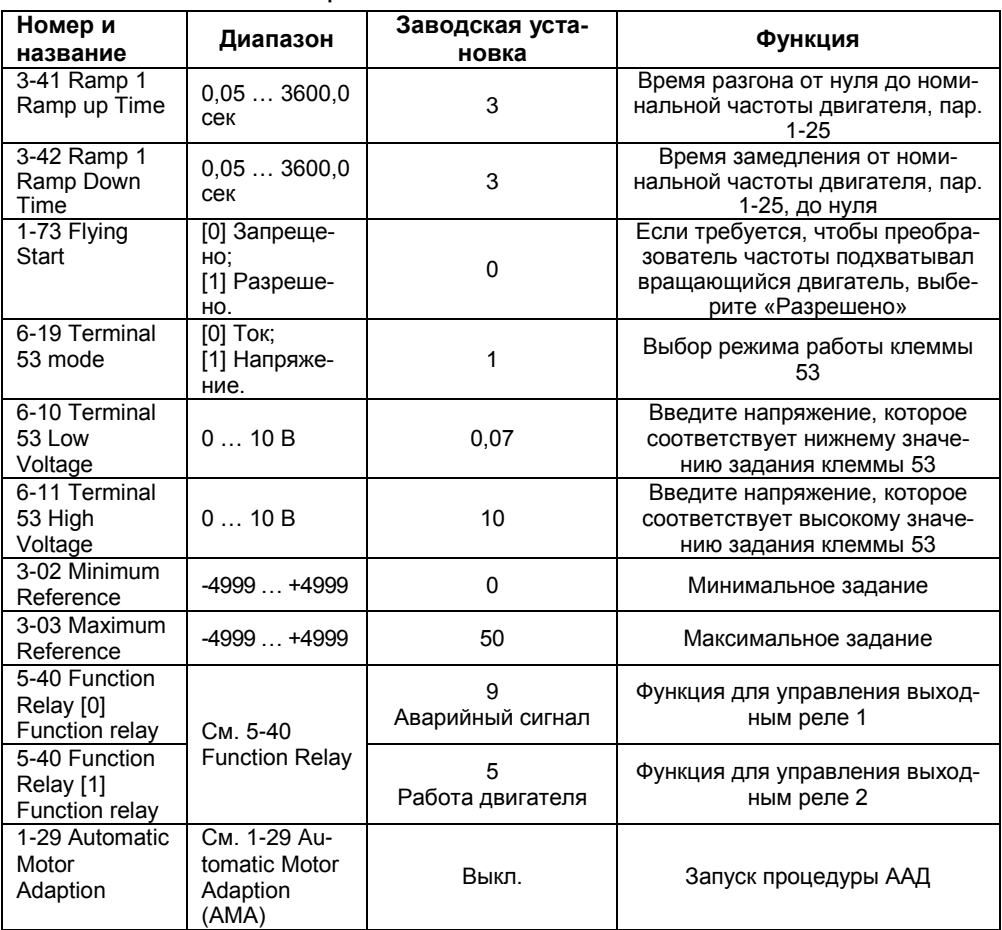

#### **Окончание таблицы 11.1**

### <span id="page-32-0"></span>**11.2.2 Подраздел «Мастер настройки замкнутого контура»**

Мастер настройки замкнутого контура содержит минимально- необходимый перечень программируемых параметров: пуска/останова двигателя, аналогового задания (уставки), сигнала ОС и встроенного ПИ-регулятора, с рекомендуемыми значениями по умолчанию. Алгоритм замкнутого контура вступает в силу при конфигурации контура ОС и задания источника сигнала ОС вводом значений в таблицу 11.2, указанных ниже:

- конфигурации контура ОС, в параметре 1-00(3) замкнутый контур,
- источника сигнала ОС, в параметре 20-00 аналоговый вход, или RS-485,
- автоматической адаптации двигателя (ААД), в параметре 1-29(1 или 2).

Список параметров для настройки замкнутого контура приведен в таблице 11.2.

| Номер и                                                  | Диапазон                                                                     | Заводская уста-                  | Функция                                                                                                    |  |
|----------------------------------------------------------|------------------------------------------------------------------------------|----------------------------------|----------------------------------------------------------------------------------------------------|--|
| название                                                 |                                                                              | новка                            |                                                                                                    |  |
| 0-03 Regional<br>Settings                                | [0] Международная<br>$[1]$ C <sub>II</sub> A                                 | 0                                | Система стандартов                                                                                                    |  |
| 0-06 Grid Type                                           | 0132                                                                         | $\overline{2}$<br>10             | Тип питающей сети                                                                                                    |  |
| $1 - 00$<br>Configuration<br>mode                        | [0] Разомкнутый<br>контур управления;<br>[3] замкнутый контур<br>управления. | 0                                | Контур управления процес-<br>COM                                                                                      |  |
| 1-10 Motor<br>Construction                               | $[0]$ – Asinchron<br>$[1]$ – PM, non SPM                                     | 0                                | Асинхронный, синхронный                                                                                               |  |
| 1-20 Motor<br>Power                                      | 0,12  110 кВт                                                                | В соответствии с<br>типоразмером | Мощность двигателя с пас-<br>портной таблички                                                                         |  |
| 1-22 Motor<br>Voltage                                    | 50,0  1000,0 B                                                               | В соответствии с<br>типоразмером | Напряжение питания двига-<br>теля с паспортной таблички                                                               |  |
| 1-23 Motor<br>Frequency                                  | 20,0  400,0 Гц                                                               | В соответствии с<br>типоразмером | Частота напряжения пита-<br>ния двигателя с паспортной<br>таблички                                                    |  |
| 1-24 Motor<br>Current                                    | 0,01  10000,00 A                                                             | В соответствии с<br>типоразмером | Ток двигателя с паспортной<br>таблички                                                                                |  |
| 1-25 Motor<br>Nominal<br>Speed                           | 100,0  9999,0<br>об/мин                                                      | 1420                             | Номинальная скорость<br>вращения двигателя с пас-<br>портной таблички                                                 |  |
| 4-12 Motor<br>Speed Low<br>Limit [Hz]                    | $0,0400$ $\Gamma$                                                            | $\mathbf 0$                      | Нижний предел скорости<br>двигателя                                                                                   |  |
| 4-14 Motor<br>Speed High<br>Limit [Hz]                   | $0,0400$ Гц                                                                  | 65                               | Верхний предел скорости<br>двигателя                                                                                  |  |
| 3-41 Ramp 1<br>Ramp up Time                              | 0,05  3600,0 сек                                                             | 3                                | Время разгона от нуля до<br>номинальной частоты дви-<br>гателя, пар. 1-25                                             |  |
| 3-42 Ramp 1<br>Ramp Down<br>0,05  3600,0 сек<br>Time     |                                                                              | 3                                | Время замедления от номи-<br>нальной частоты двигателя,<br>пар. 1-25, до нуля                                         |  |
| 1-73 Flying<br>Start<br>[0] Запрещено;<br>[1] Разрешено. |                                                                              | 0                                | Если требуется, чтобы пре-<br>образователь частоты под-<br>хватывал вращающийся<br>двигатель, выберите Раз-<br>решено |  |
| 3-02 Minimum<br>Reference                                | $-4999+4999$                                                                 | $\Omega$                         | Минимальное задание                                                                                                   |  |
| 3-03 Maximum<br>Reference                                | $-4999+4999$                                                                 | 50                               | Максимальное задание                                                                                                  |  |
| 3-10 Preset<br>Reference                                 | $-100+100\%$                                                                 | $\pmb{0}$                        | Предустановленное зада-<br>ние (массив 0-7)                                                                           |  |

**Таблица 11.2 - Список параметров замкнутого контура**

# **Окончание таблицы 11.2**

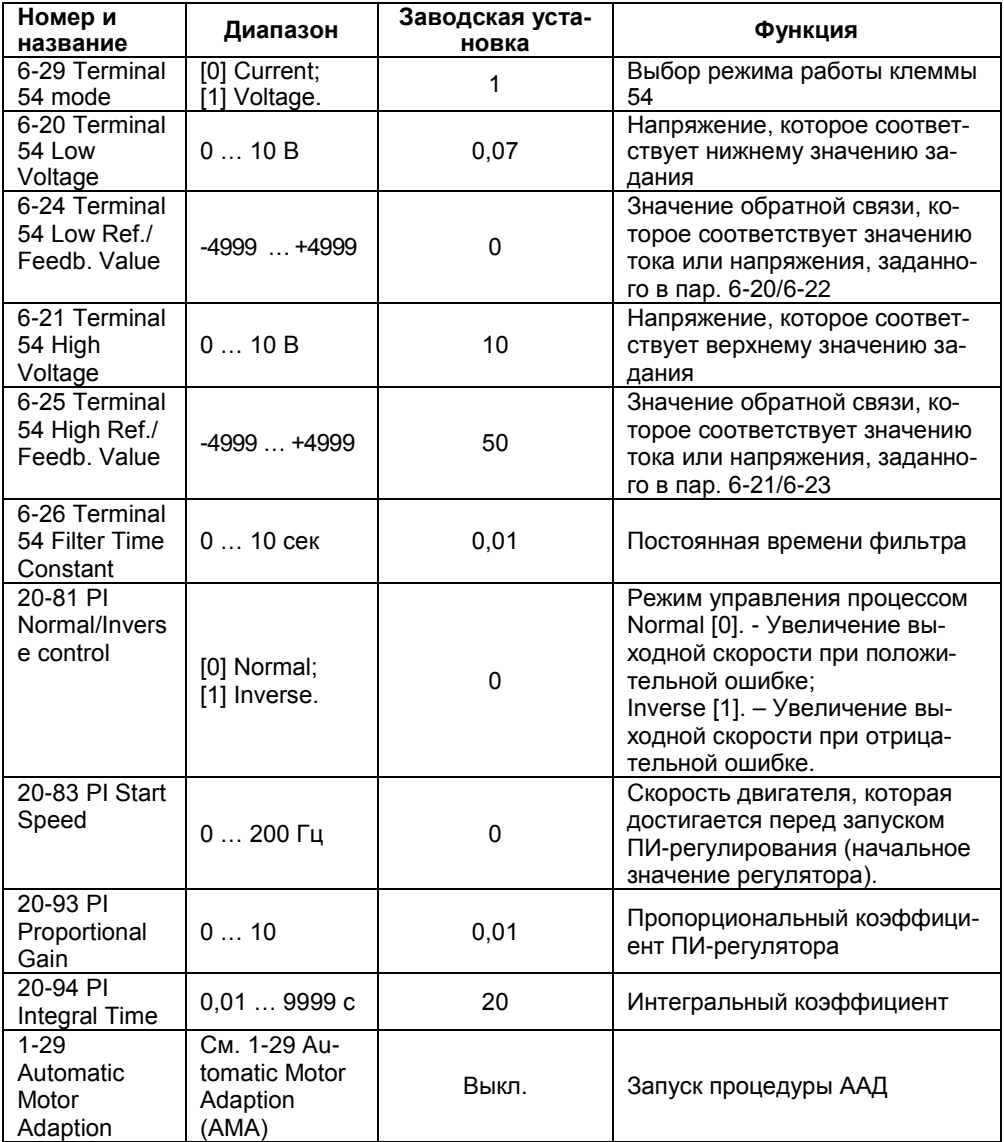

## <span id="page-35-0"></span>**11.2.3 Подраздел «Настройка двигателя»**

Подраздел меню задает основные электрические параметры двигателя, а также параметры разгона/торможения. Список параметров для настройки двигателя приведен в таблице 11.3.

| Номер и<br>название                       | Диапазон                                     | Заводская уста-<br>новка         | Функция                                                                                                    |
|-------------------------------------------|----------------------------------------------|----------------------------------|----------------------------------------------------------------------------------------------------|
| 0-03 Regional<br>Settings                 | [0] Международная<br>$[1]$ C <sub>II</sub> A | $\Omega$                         | Система стандартов                                                                                                 |
| 0-06 Grid<br>Type                         | $\overline{2}$<br>0132                       |                                  | Тип подключения двигателя к<br>сети                                                                                |
| 1-10 Motor<br>Construction                | $[0]$ - Asinchron<br>$[1]$ – PM, non SPM     | 0                                | Асинхронный, синхронный                                                                                            |
| 1-20 Motor<br>Power                       | 0,12  110 кВт                                | В соответствии с<br>типоразмером | Мощность двигателя с пас-<br>портной таблички                                                                      |
| 1-22 Motor<br>Voltage                     | 50,0  1000,0 B                               | В соответствии с<br>типоразмером | Напряжение питания двига-<br>теля с паспортной таблички                                                            |
| 1-23 Motor<br>Frequency                   | 20,0  400,0 Гц                               | В соответствии с<br>типоразмером | Частота напряжения питания<br>двигателя с паспортной таб-<br>лички                                                 |
| 1-24 Motor<br>Current                     | 0,01  10000,00 A                             | В соответствии с<br>типоразмером | Ток двигателя с паспортной<br>таблички                                                                             |
| 1-25 Motor<br>Nominal<br>Speed            | 100.0  9999.0<br>об/мин                      | 1420                             | Номинальная скорость вра-<br>щения двигателя с паспорт-<br>ной таблички                                            |
| 4-12 Motor<br>Speed Low<br>Limit<br>[Hz]  | $0,0400$ Гц                                  | 0                                | Нижний предел скорости дви-<br>гателя                                                                              |
| 4-14 Motor<br>Speed High<br>Limit<br>[Hz] | $0,0400$ $\Gamma$                            | 65                               | Верхний предел скорости<br>двигателя                                                                               |
| 3-41 Ramp 1<br>Ramp up<br>Time            | 0,05  3600,0 сек                             | 3                                | Время разгона от нуля до<br>номинальной частоты двига-<br>теля, пар. 1-25                                          |
| 3-42 Ramp 1<br>Ramp Down<br>Time          | 0,05  3600,0 сек                             | 3                                | Время замедления от номи-<br>нальной частоты двигателя,<br>пар. 1-25, до нуля                                      |
| 1-73 Flying<br><b>Start</b>               | [0] Запрещено<br>[1] Разрешено               | 0                                | Если требуется, чтобы пре-<br>образователь частоты под-<br>хватывал вращающийся дви-<br>гатель, выберите Разрешено |

**Таблица 11.3 - Список параметров настройки двигателя**

### **11.2.4 Подраздел «Внесенные изменения»**

<span id="page-36-0"></span>В списке внесенных изменений указаны все параметры, которые были изменены относительно заводских настроек. В списках внесенных изменений указаны только измененные параметры в текущем изменяемом наборе.

<span id="page-36-1"></span>Если значение параметра изменено на значение заводской установки, такой параметр НЕ указывается в списках внесенных изменений.

### **11.2.5 Раздел «Главное меню»**

Главное меню обеспечивает доступ ко всем параметрам прибора. Полный перечень параметров приведен в таблице 4.3.

Для работы в разделе «Главное меню»:

1. Нажимайте кнопку «Меню» до перемещения указателя ЖКИ, на позицию «Главн. меню».

2. Нажимая  $\bigodot$  или  $\bigodot$  выберите требуемый параметр и нажмите «Ввод».

3. Нажимая  $\bullet$  или  $\bullet$  выберите требуемое значение и нажмите «Ввод».

4. Возврат в предыдущее состояние осуществляется нажатием кнопки «Назад», а при двойном ее нажатии - в исходную позицию «Статус».

# **Приложение А. Программируемые параметры прибора**

<span id="page-37-0"></span>Полный перечень программируемых параметров и подробные комментарии к ним приведен в «Руководстве по программированию ПЧВ3».

**Таблица А.1 – Параметры прибора (в столбце «№№» отображены номера групп, подгрупп и параметров; в столбце «Знач/[ЗавУст]» отображены допустимые значения параметров и значения «по умолчанию» – заводские установки; знак «\*» в номере параметра отображает отсутствие значения в разряде, сокращение «п.» – означает «параметр»)**

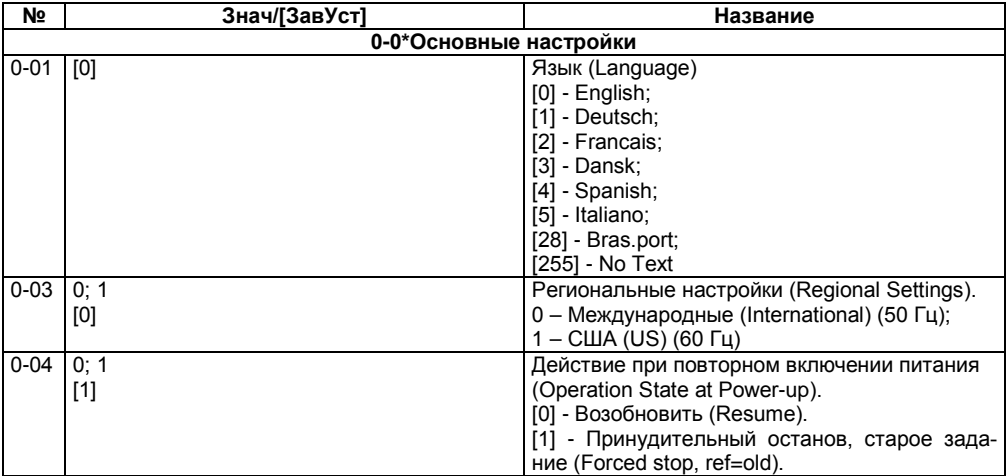

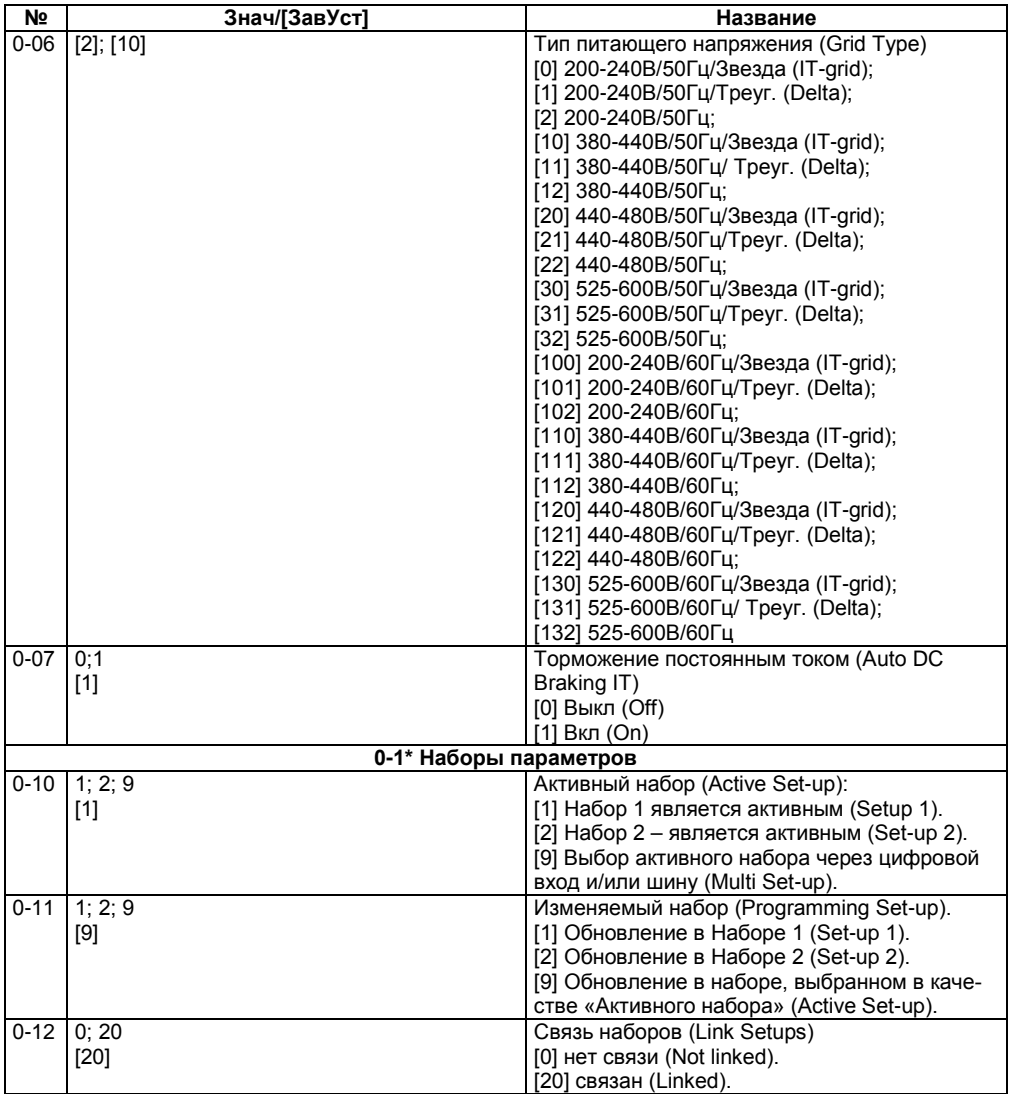

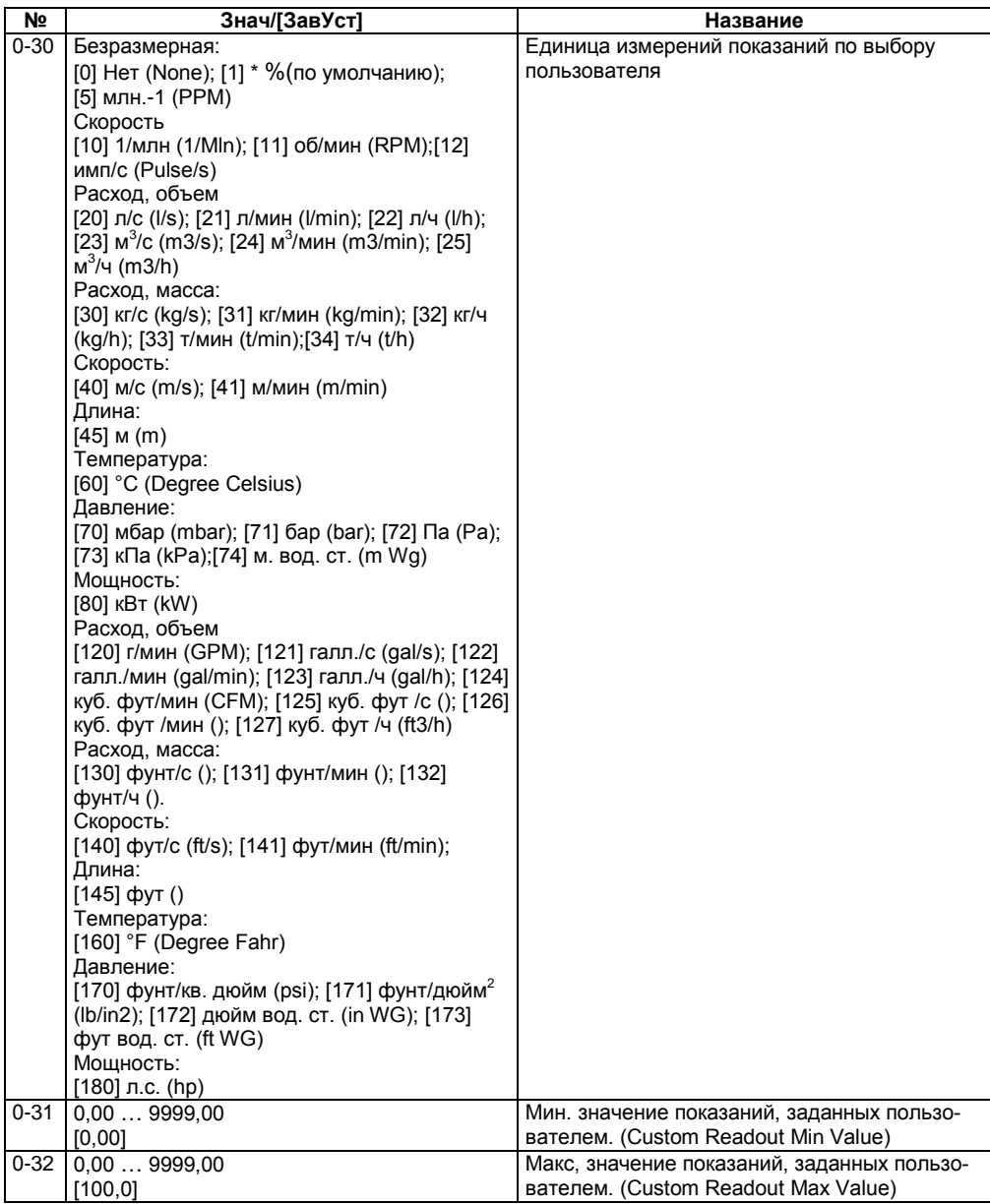

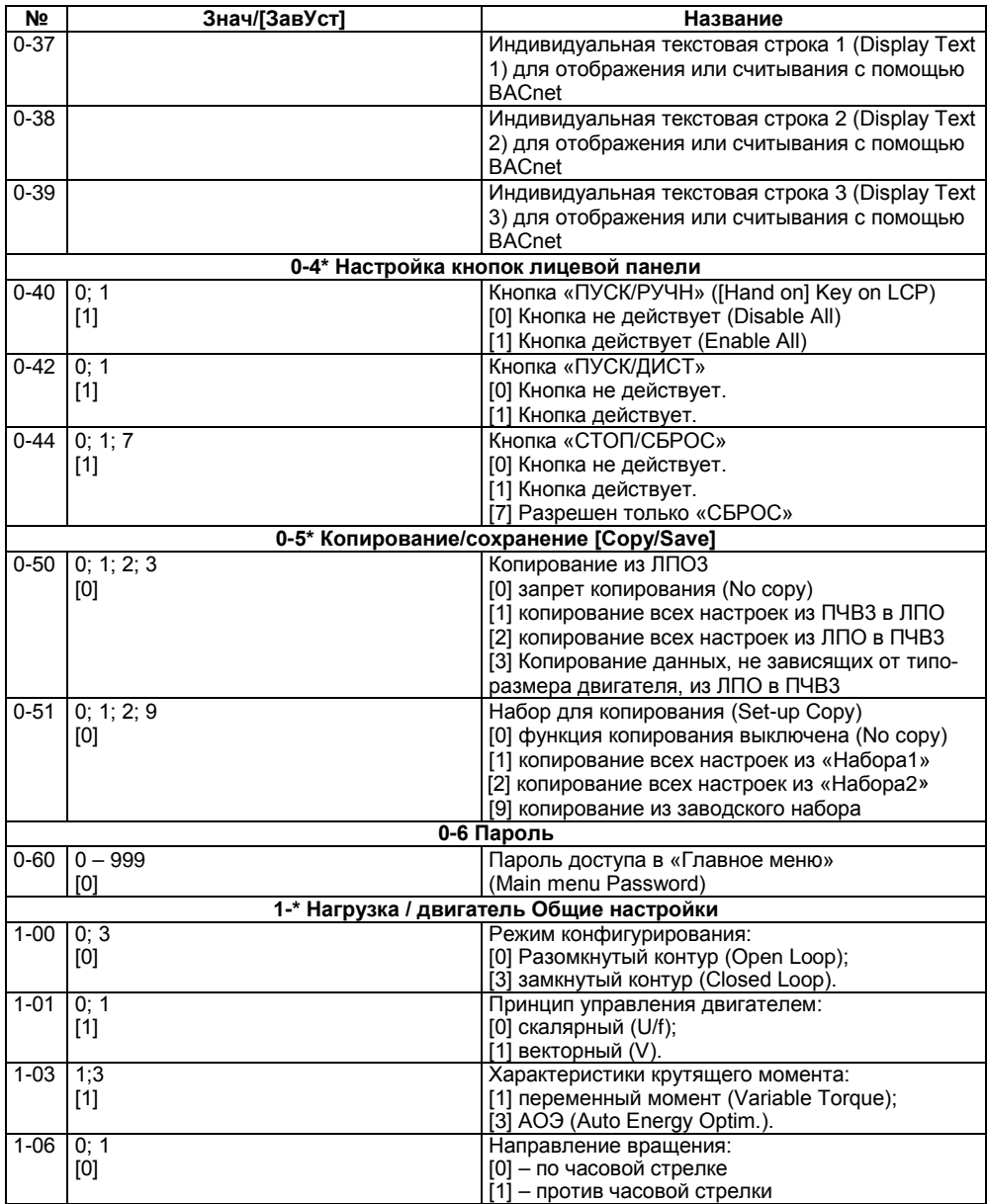

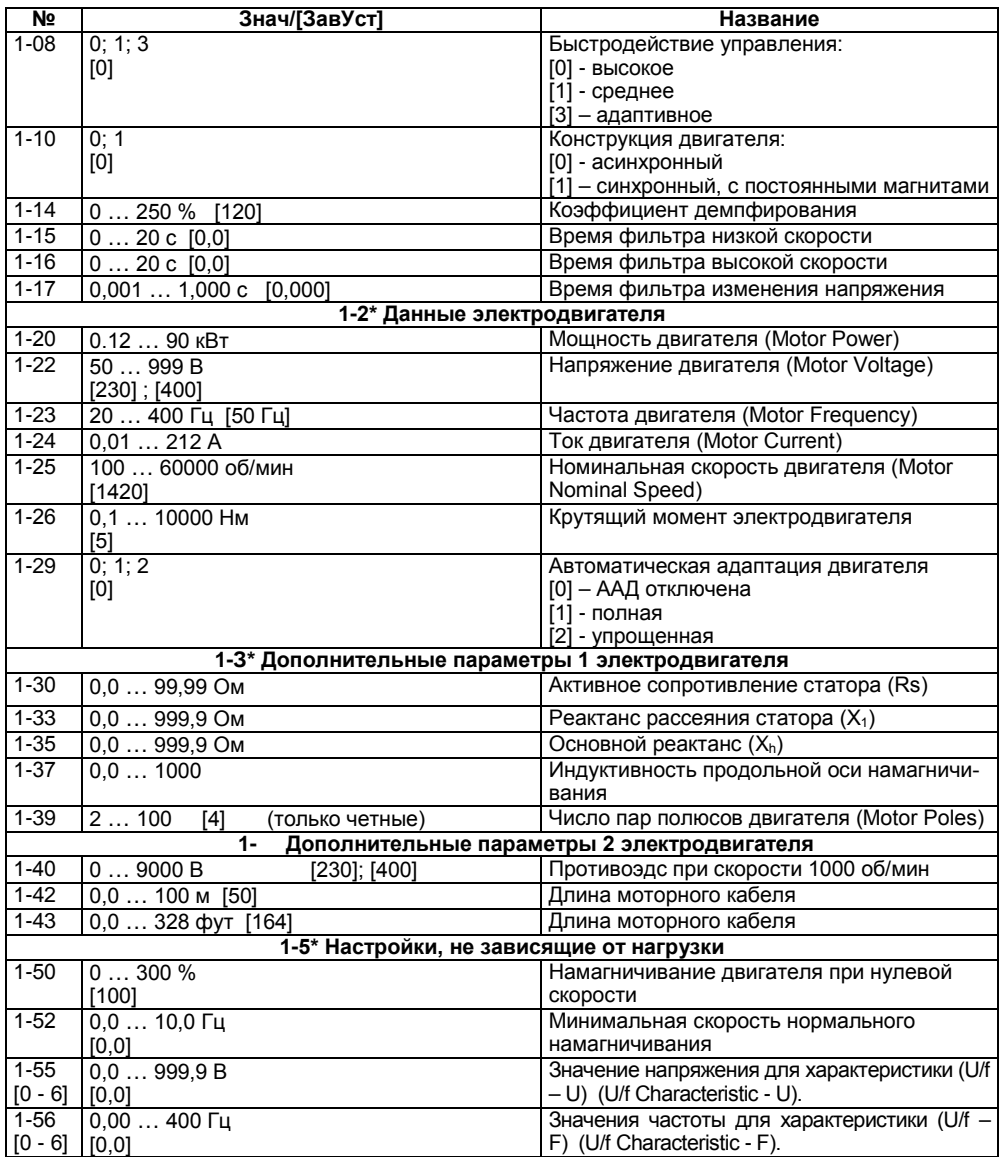

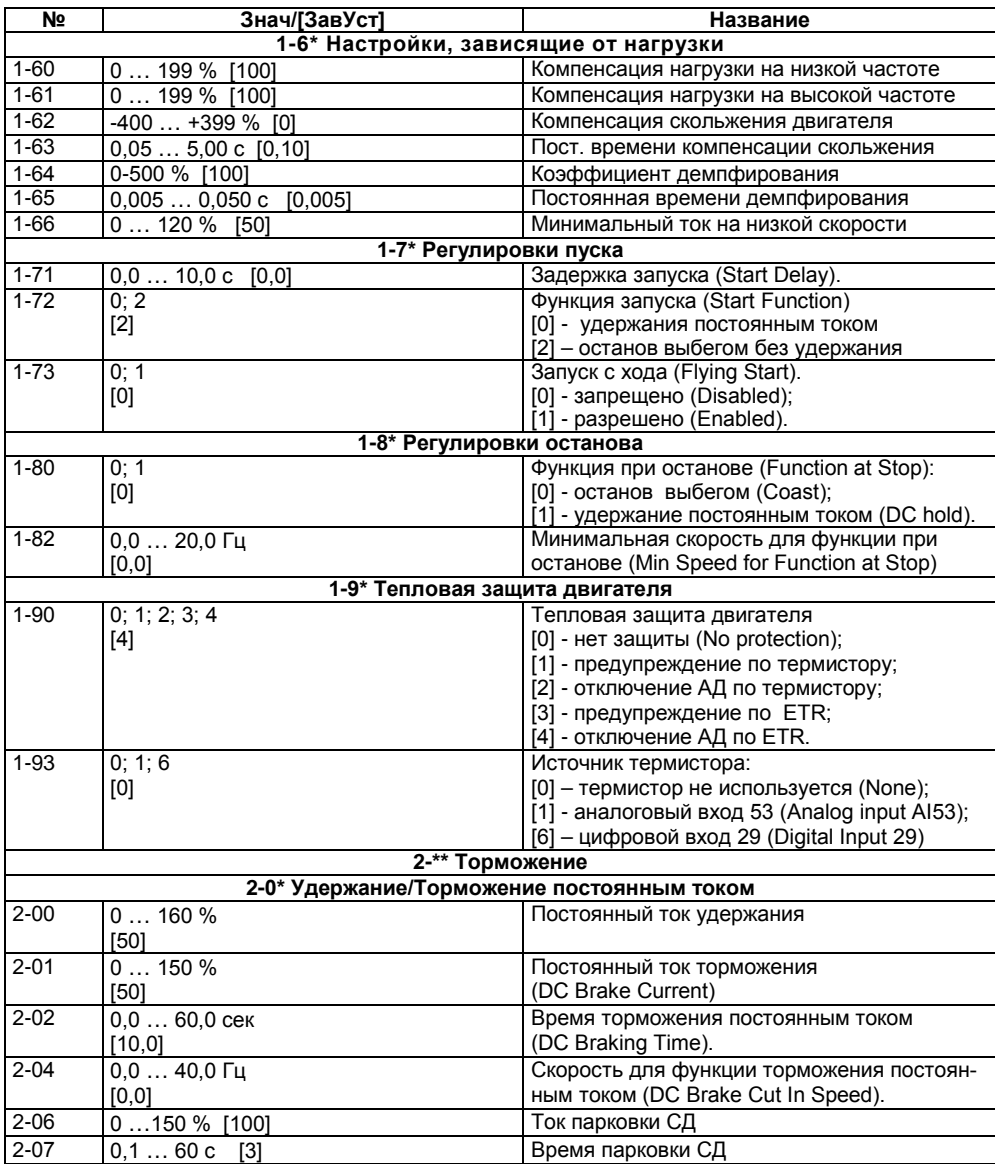

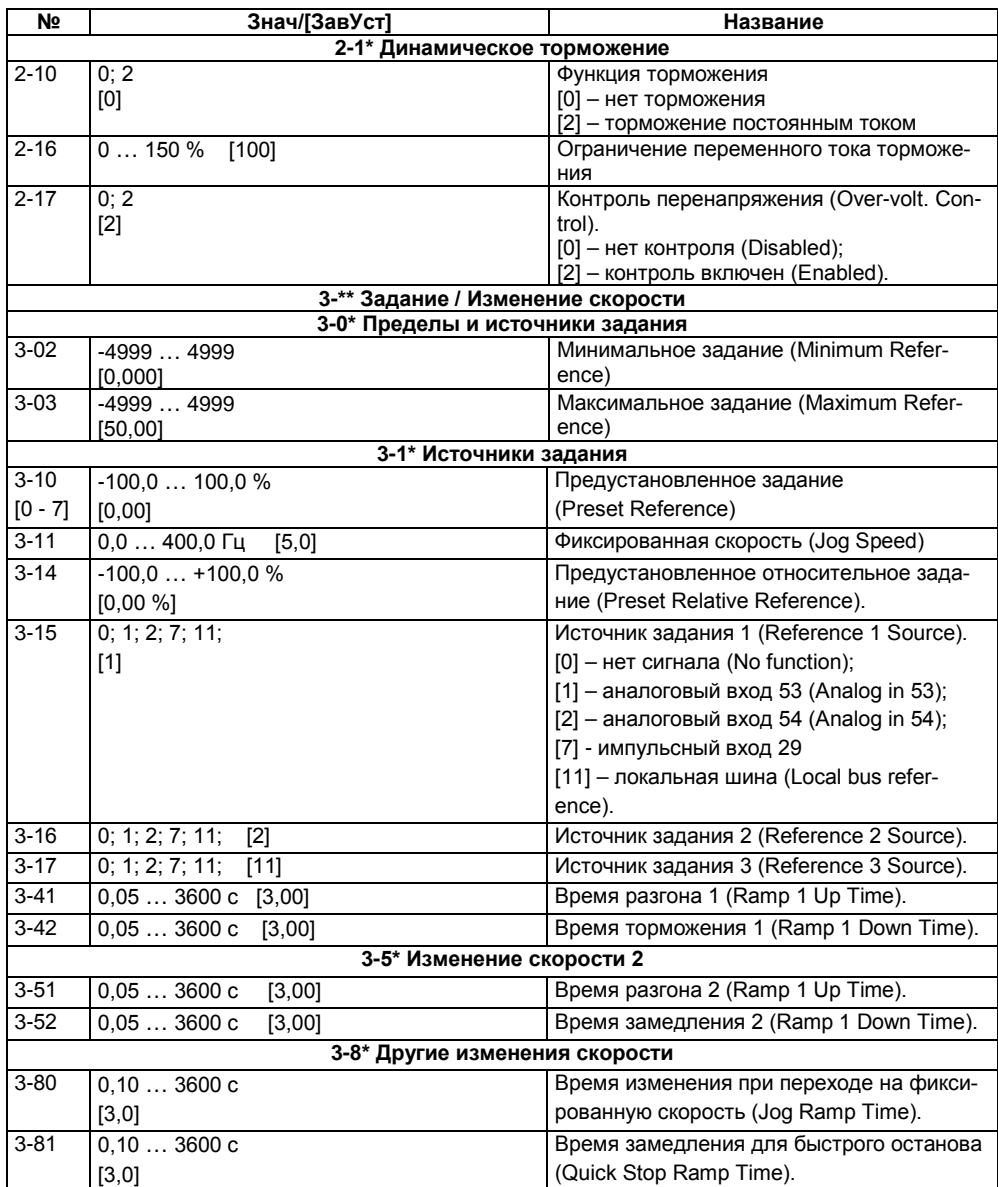

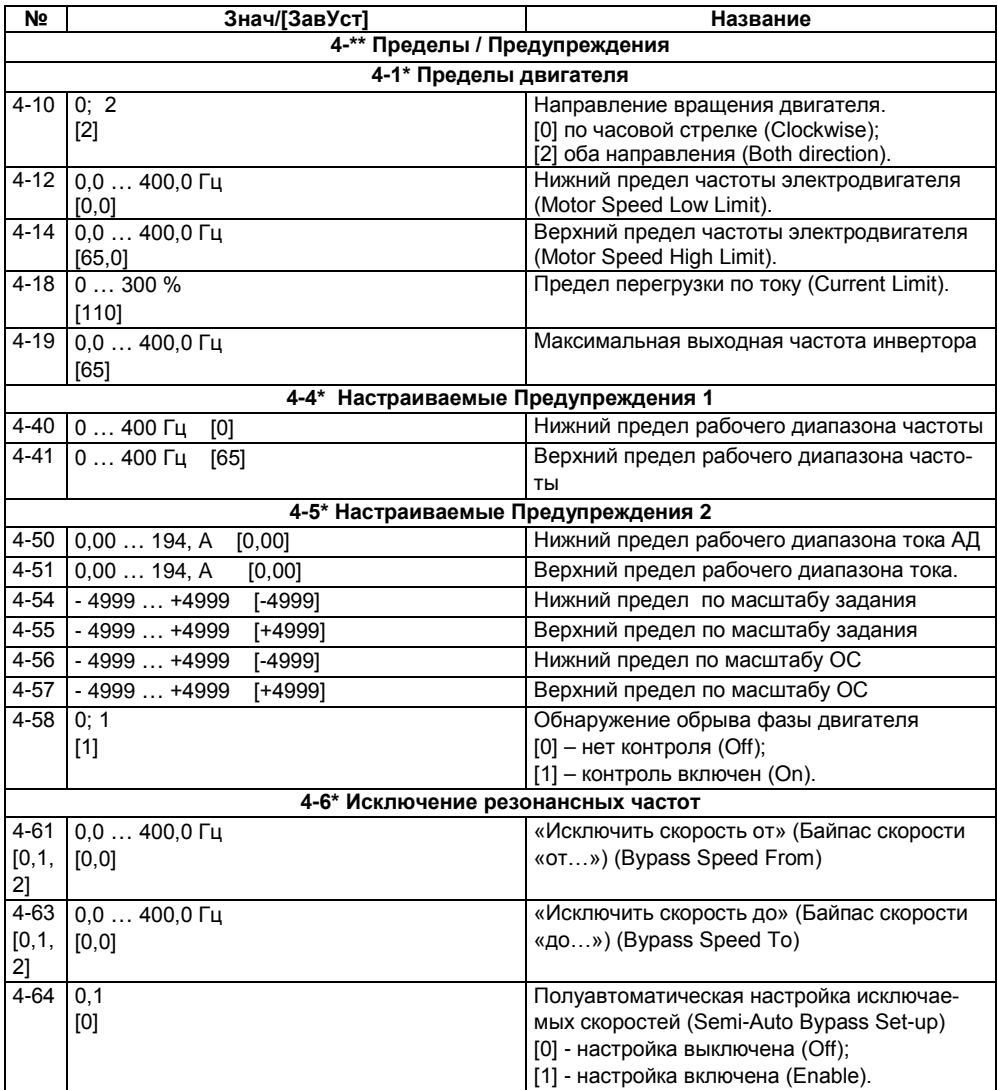

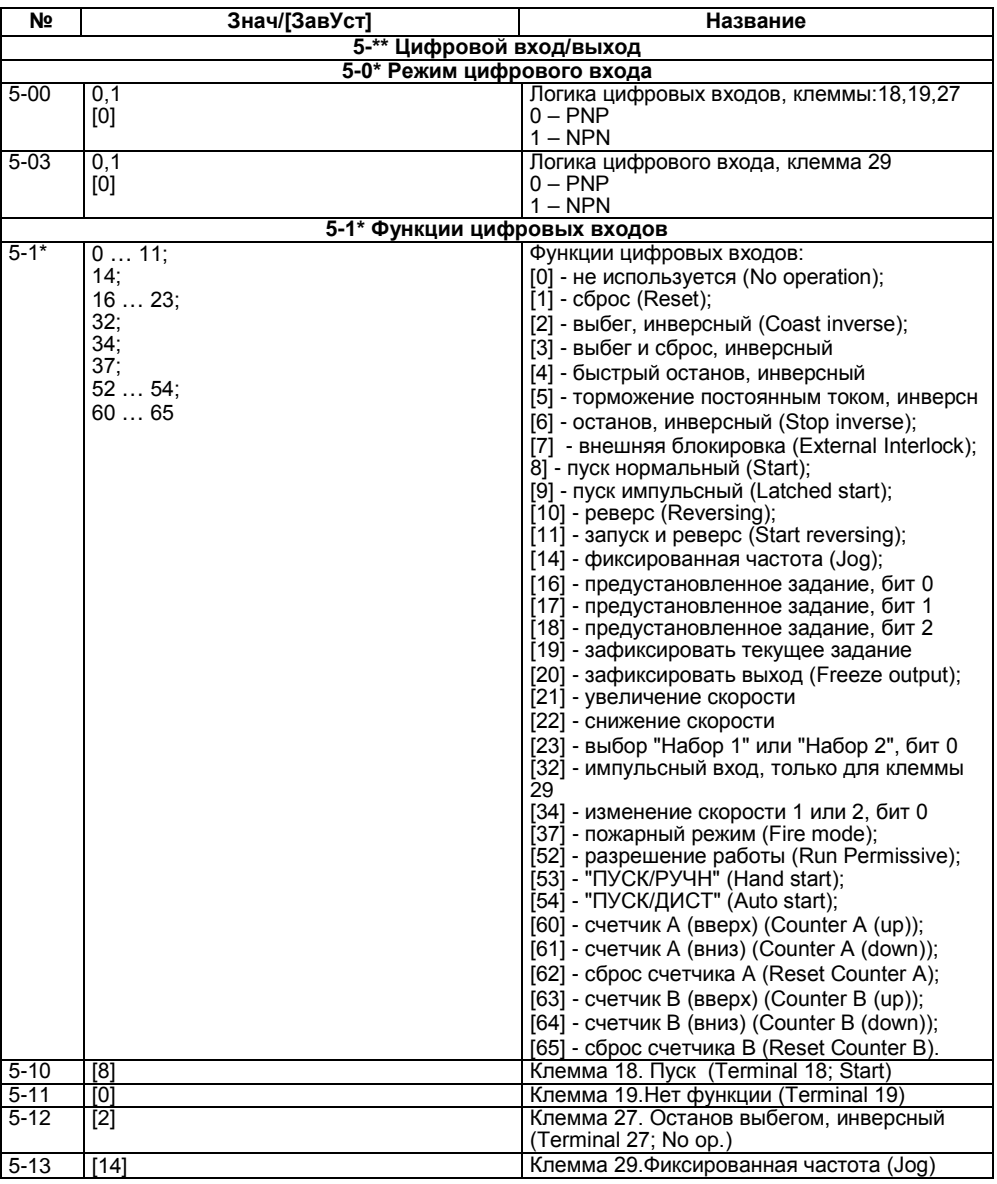

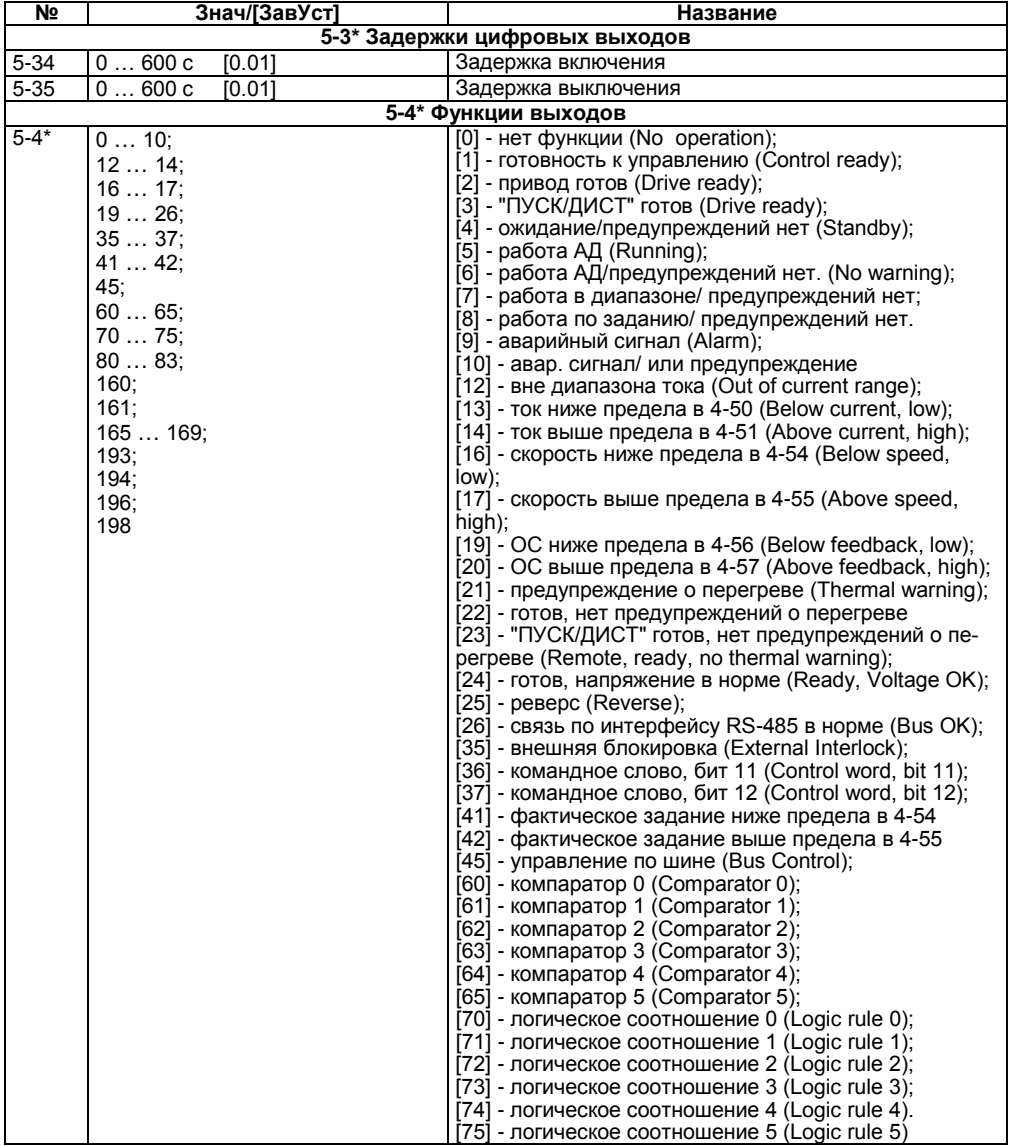

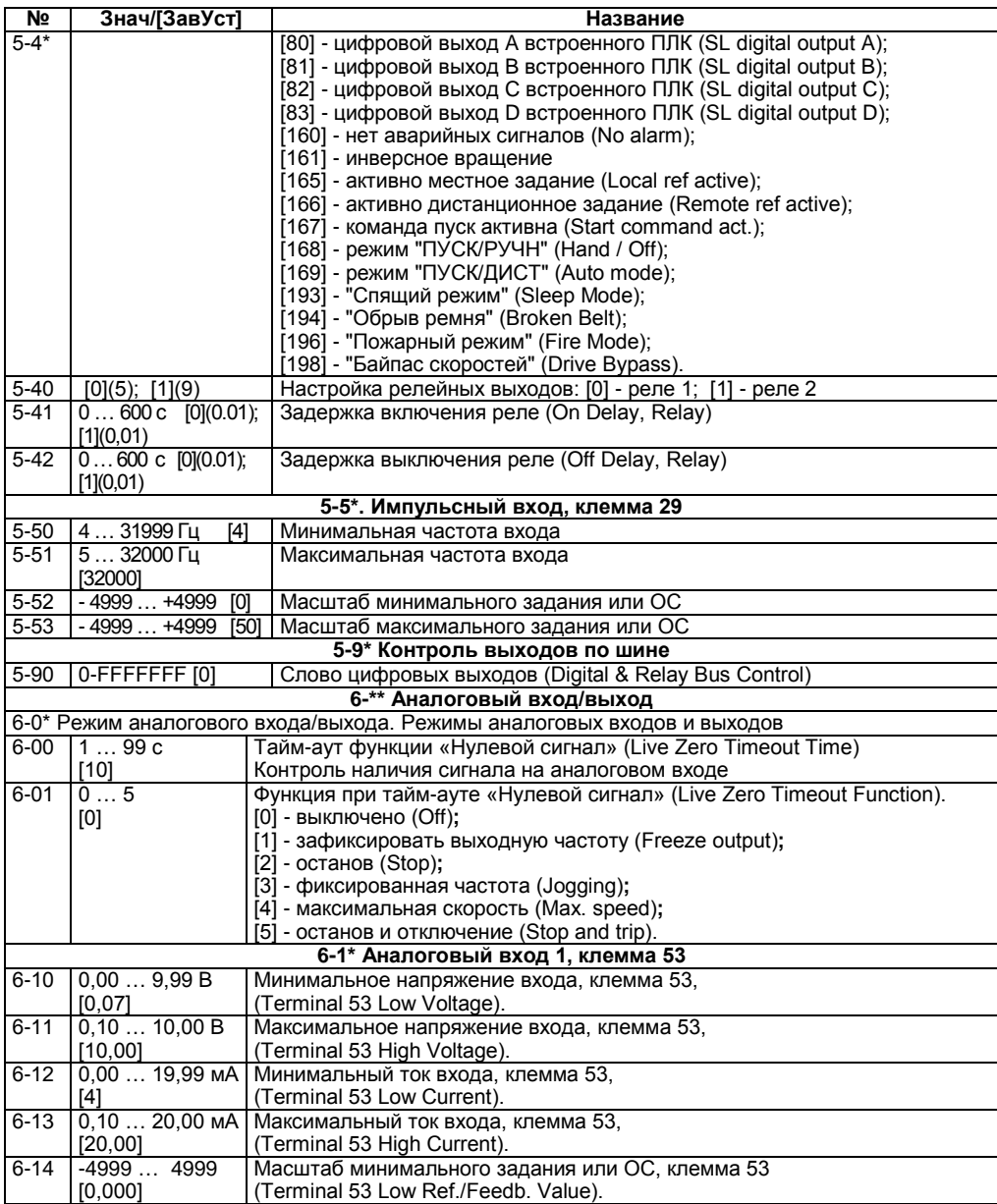

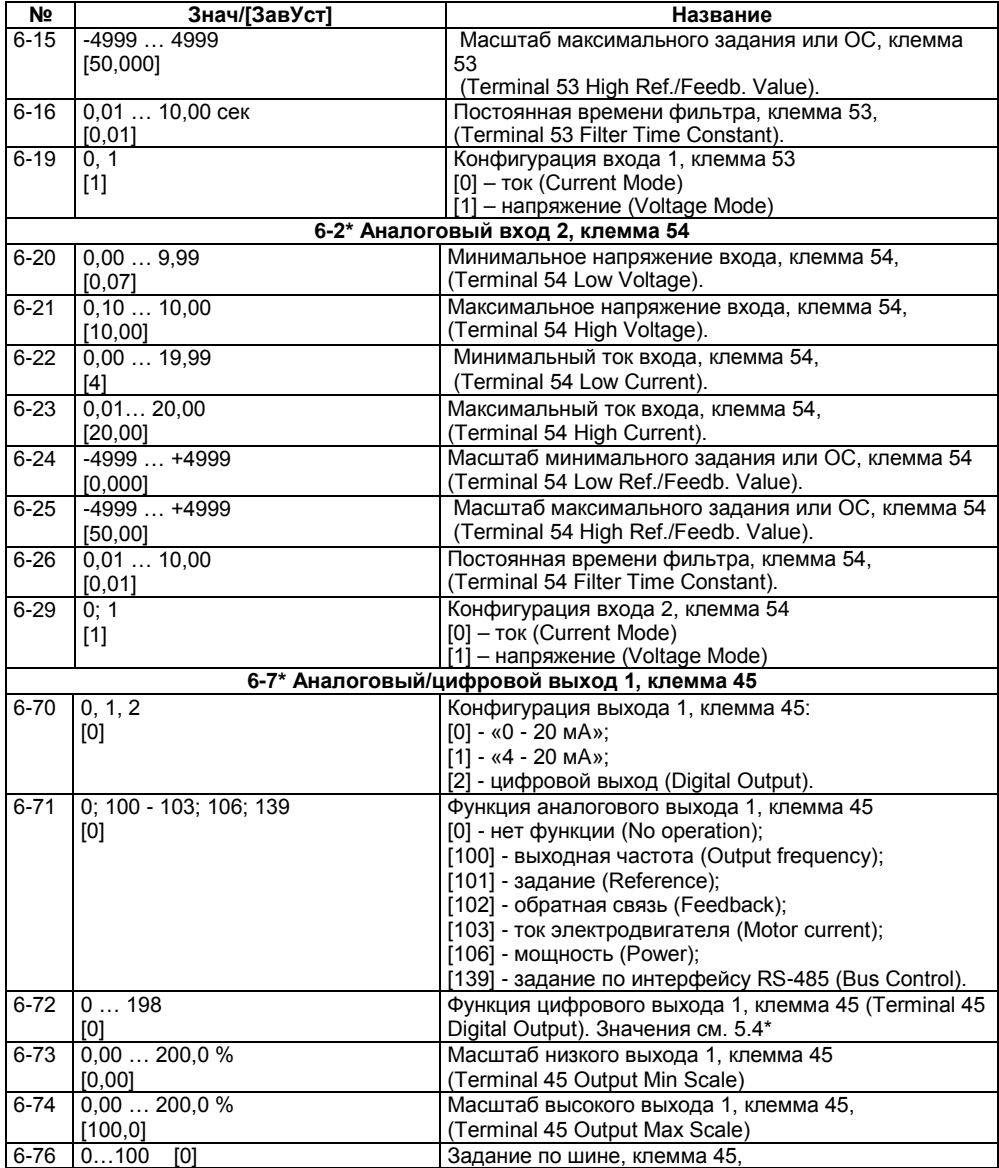

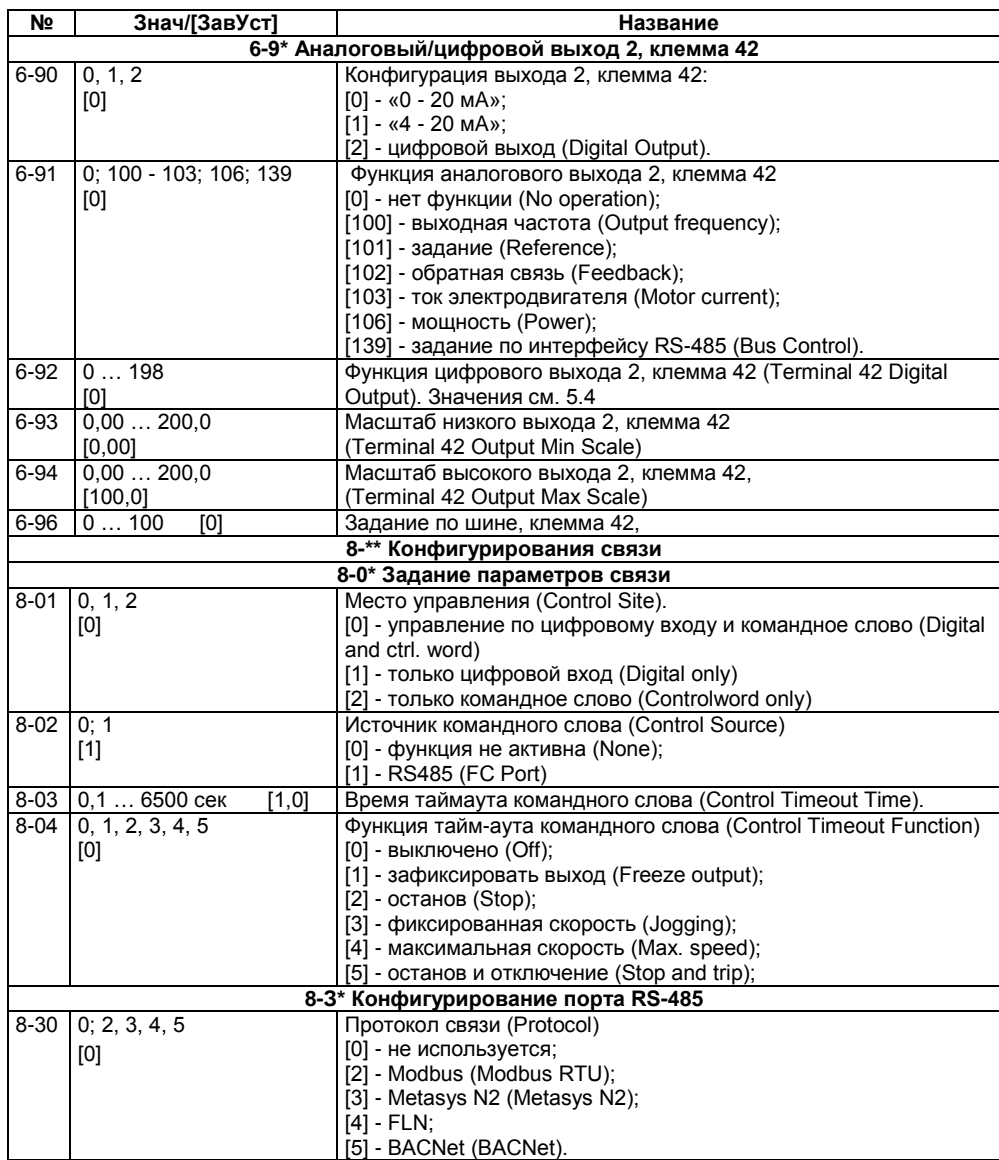

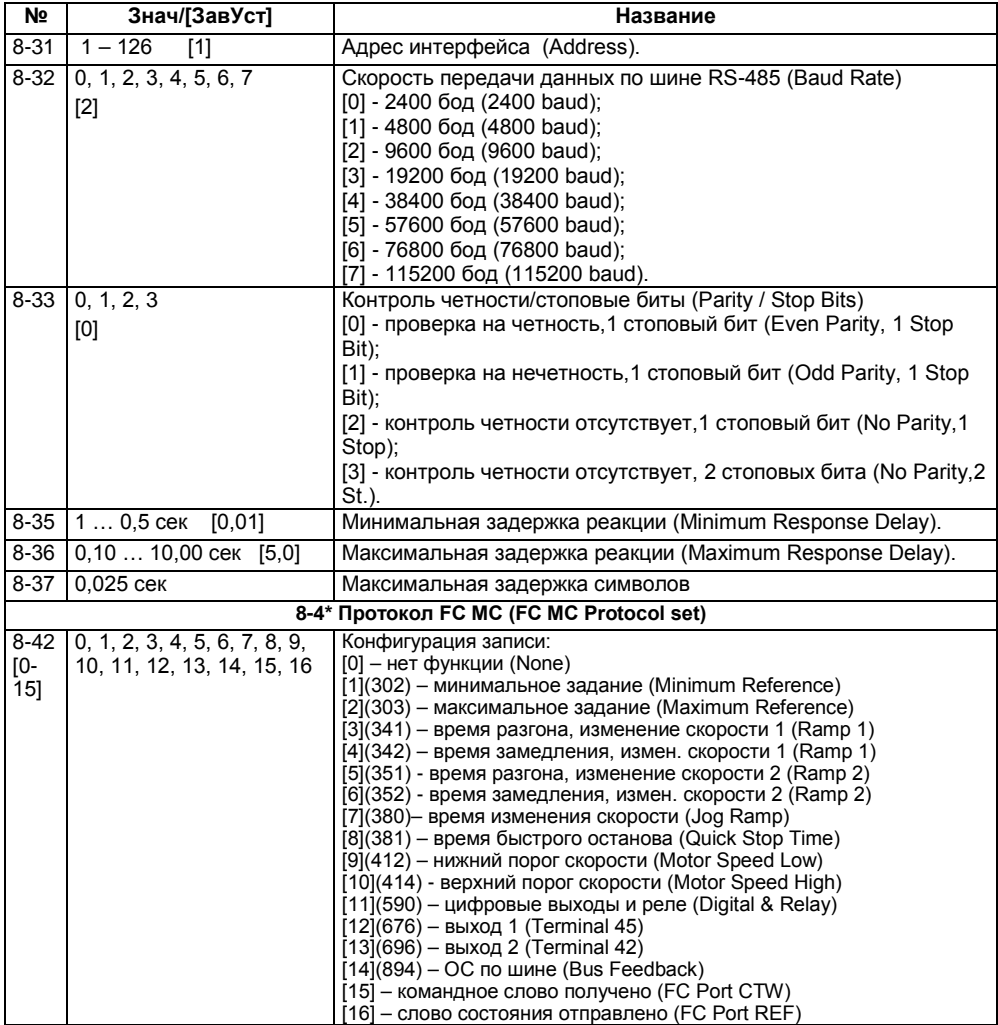

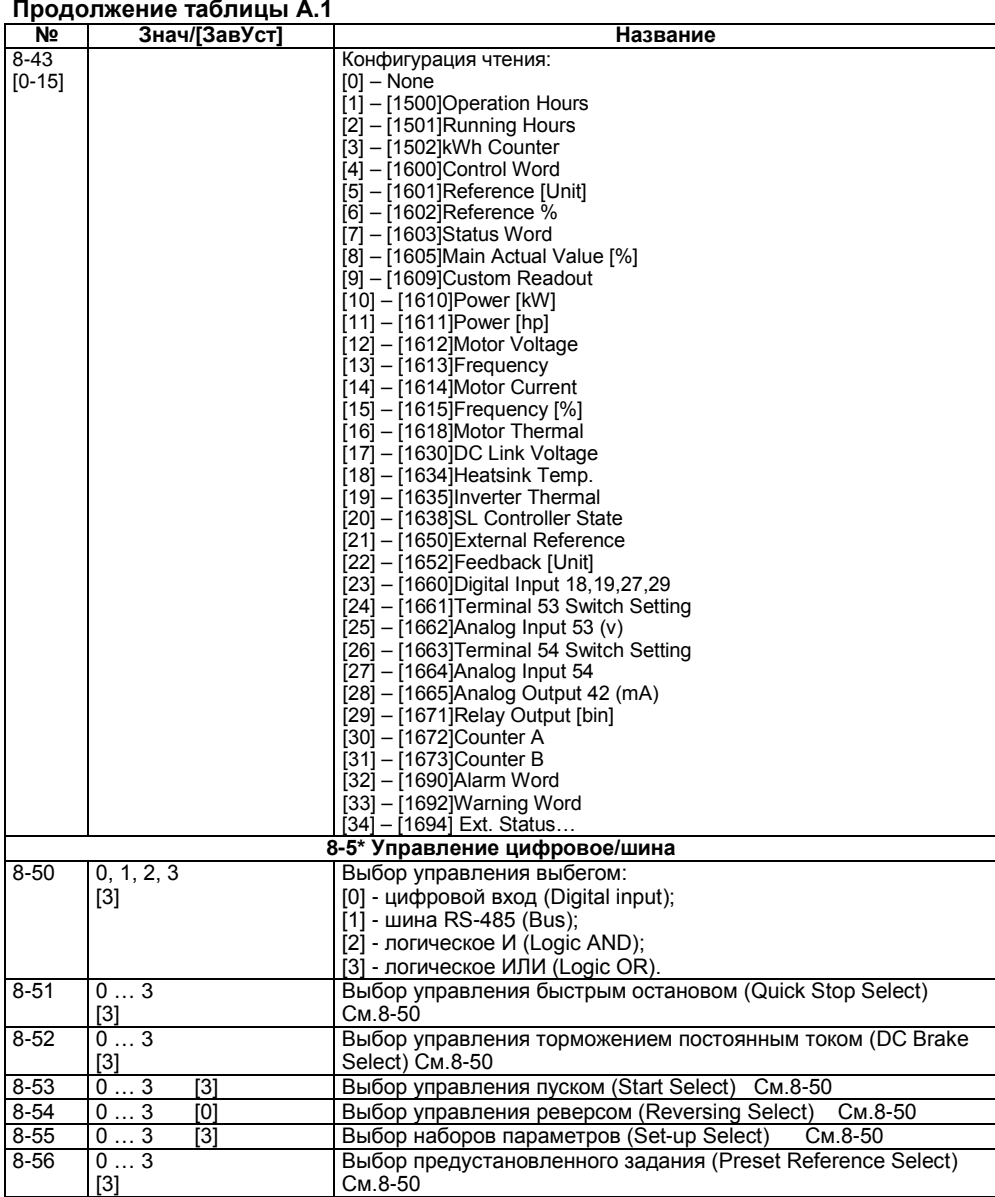

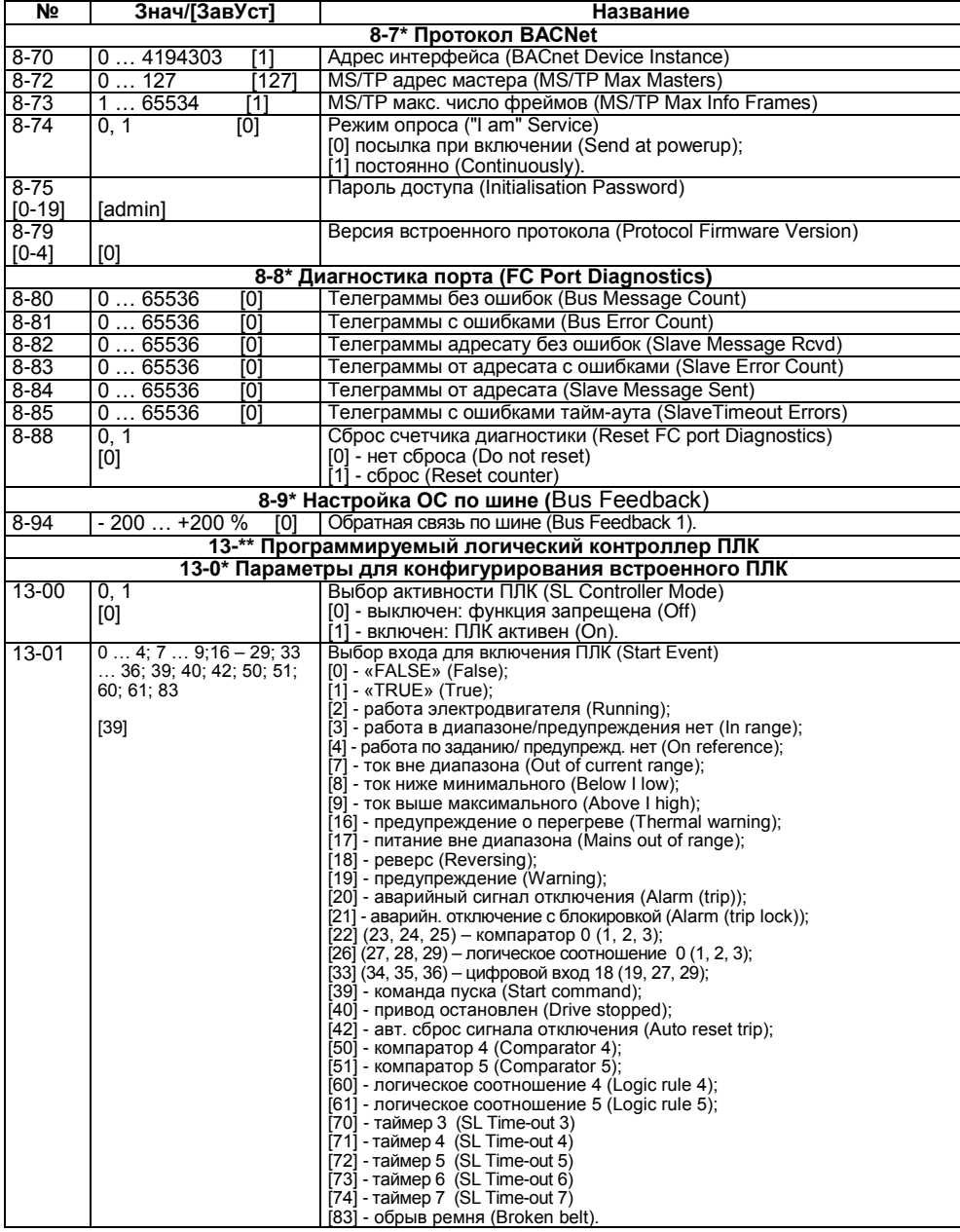

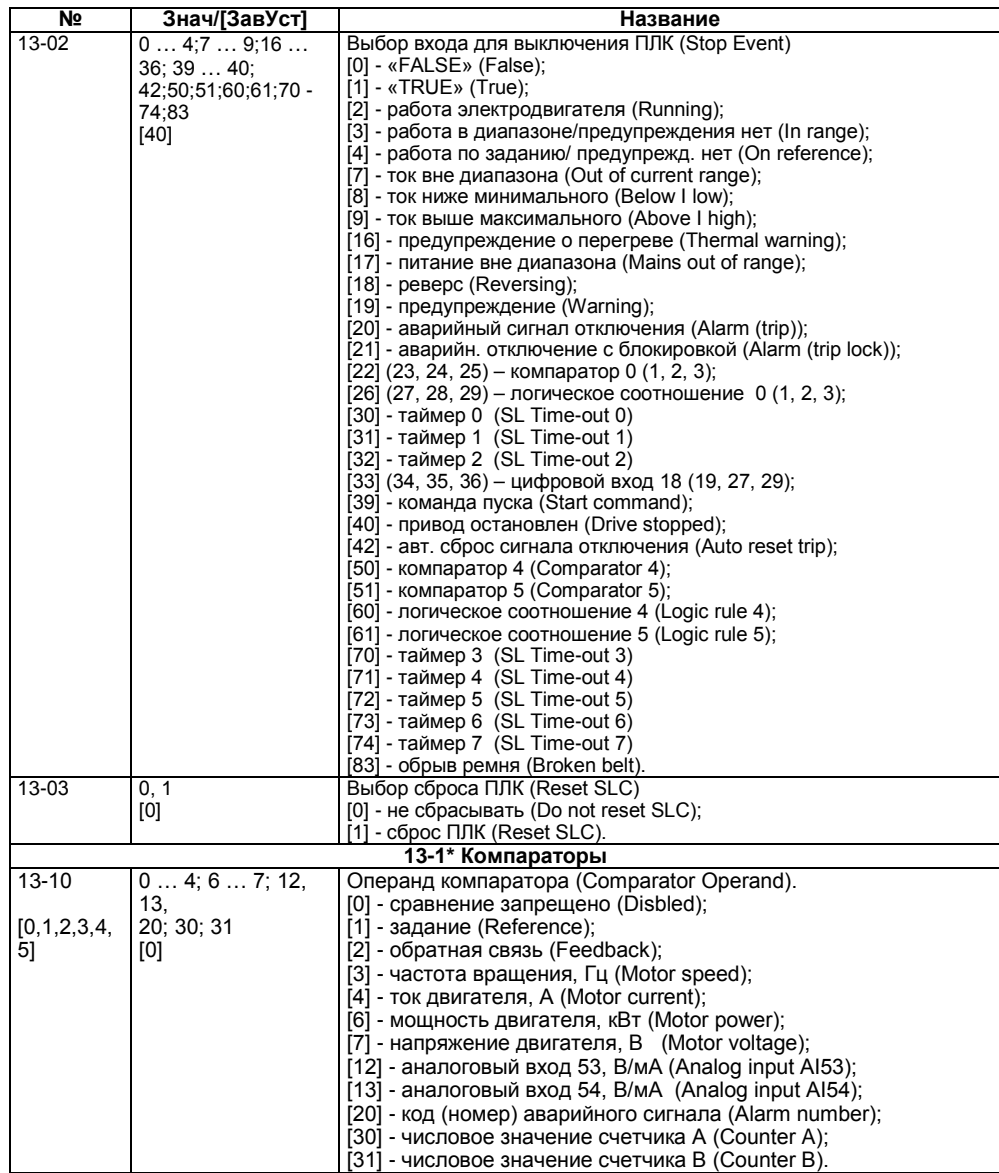

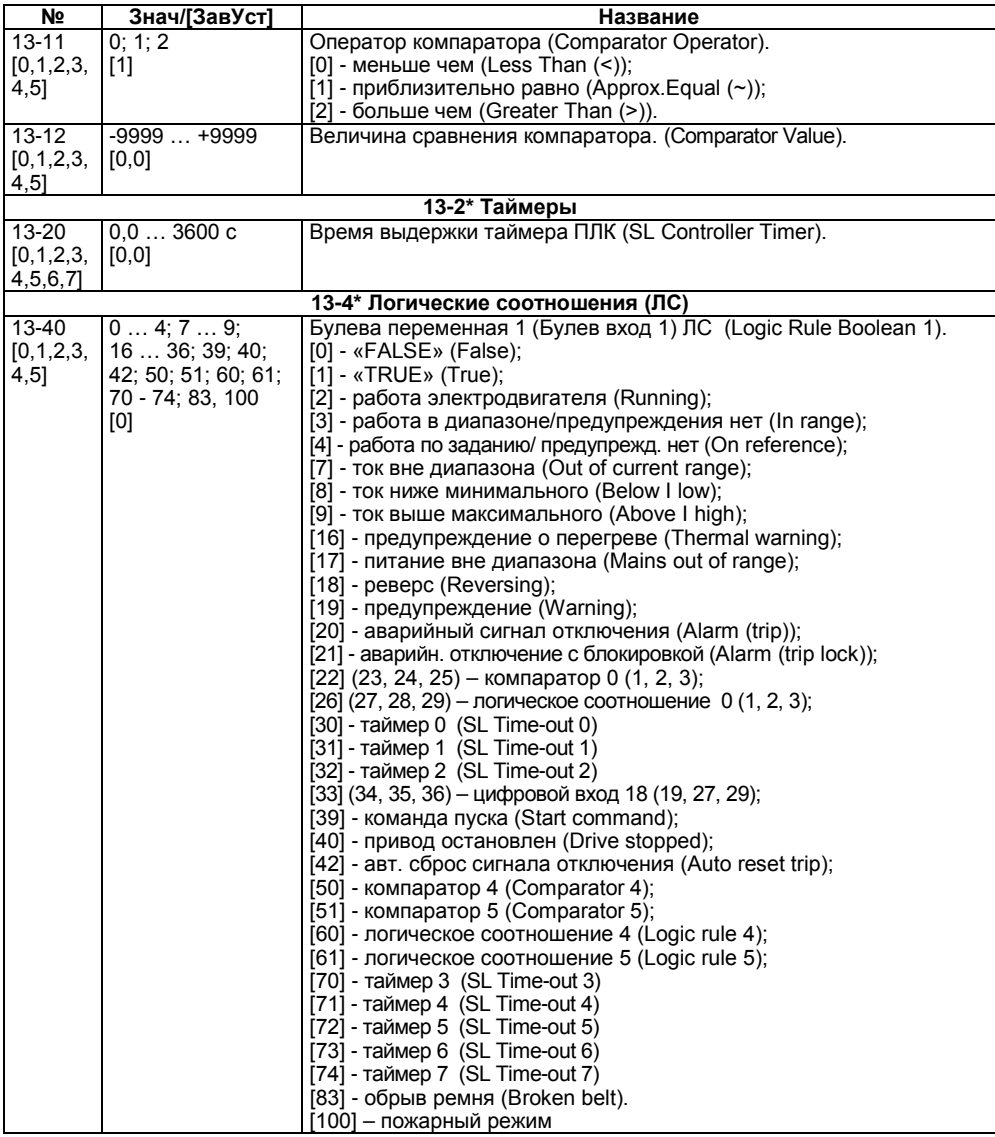

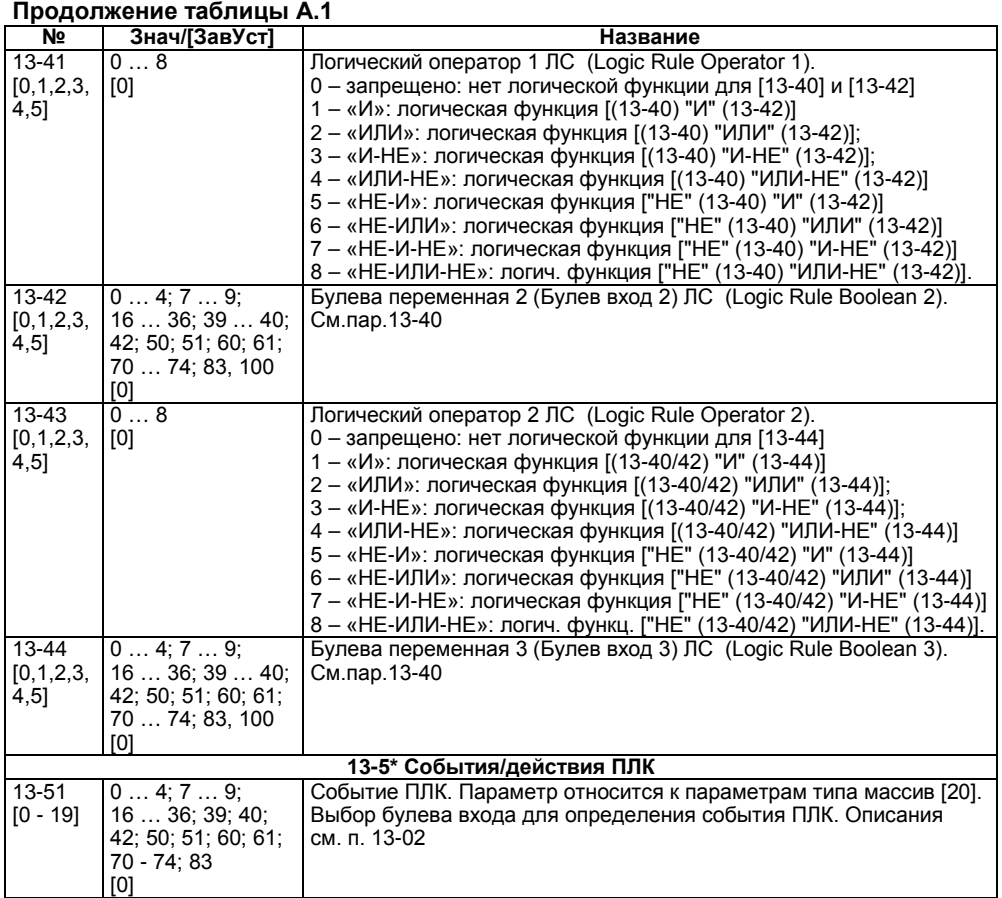

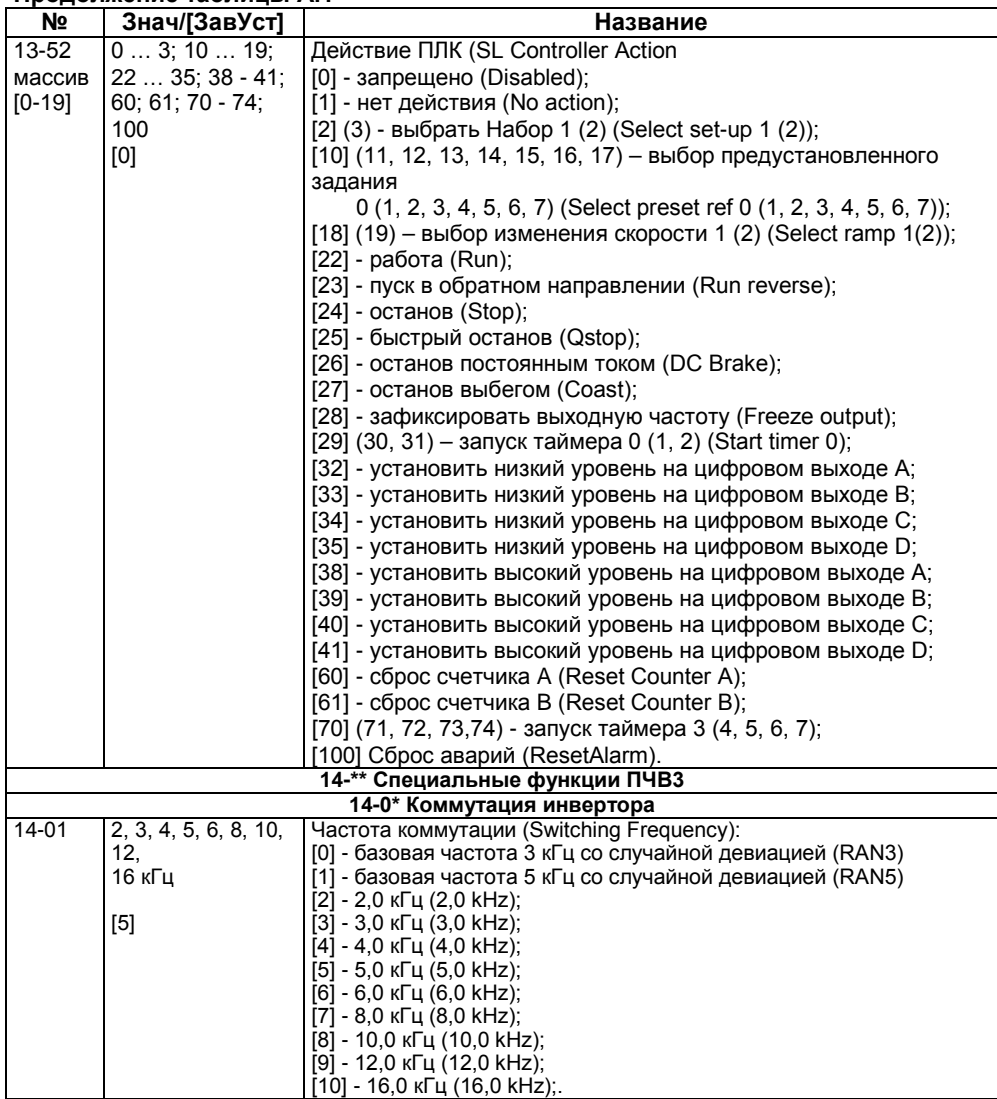

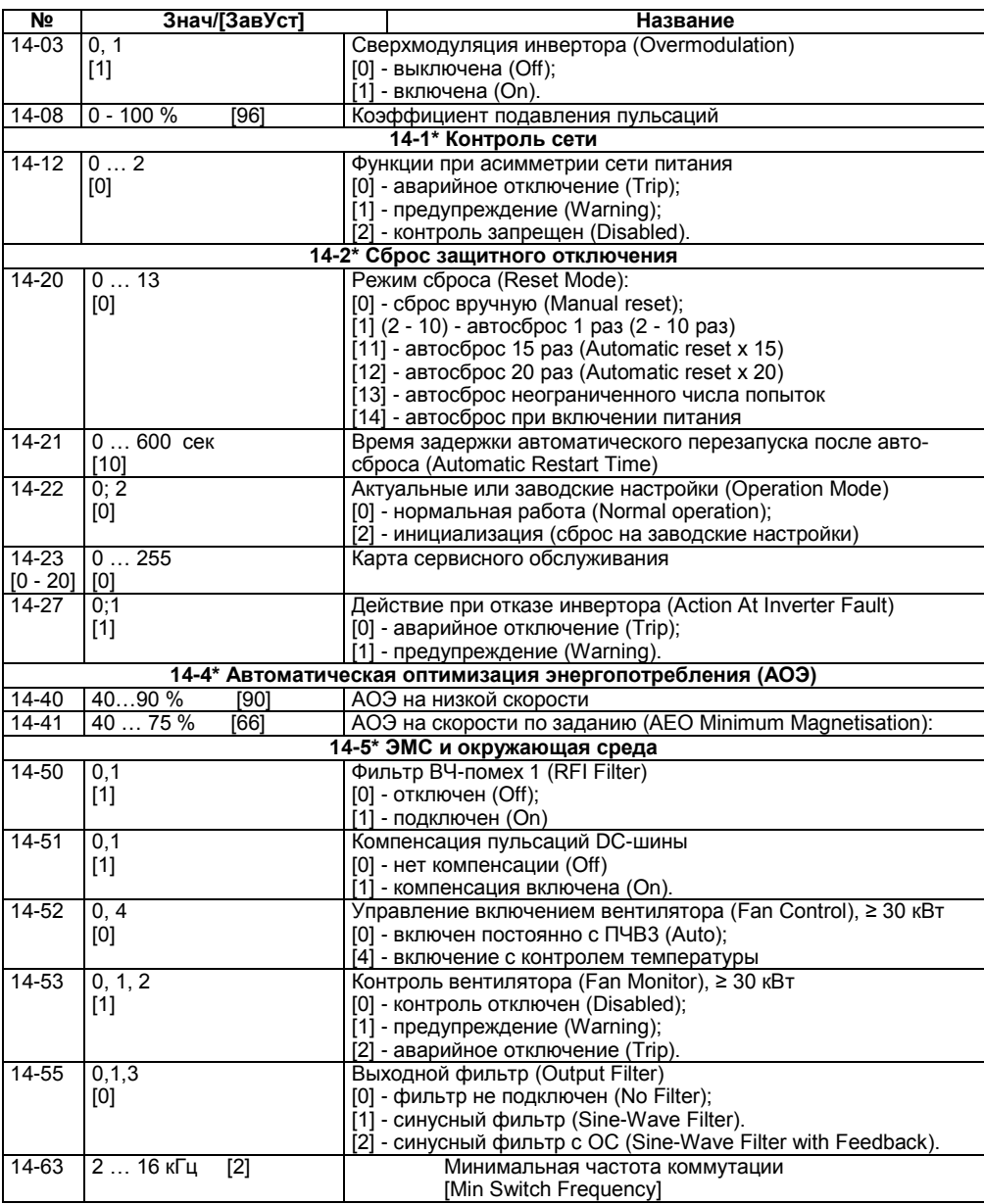

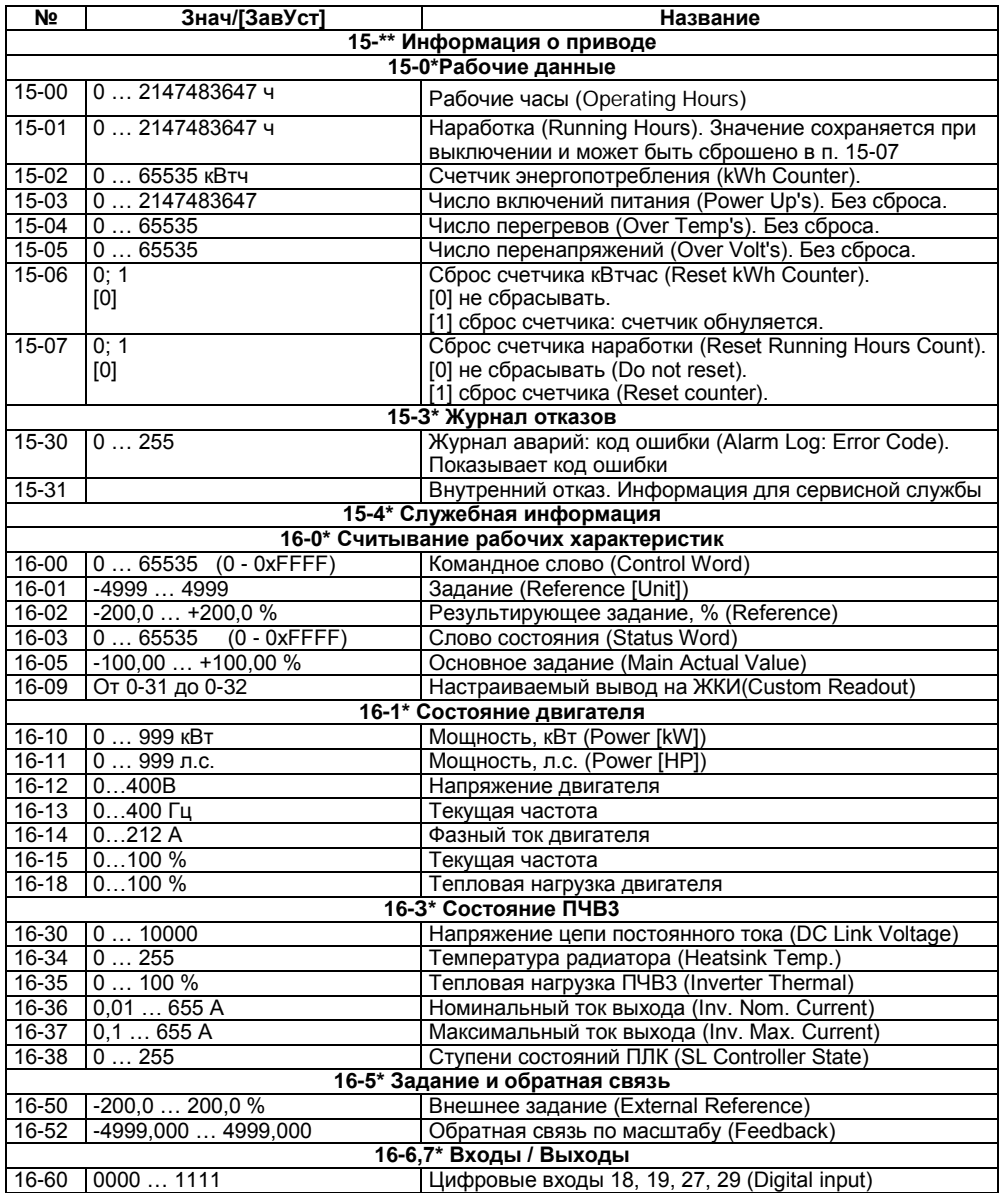

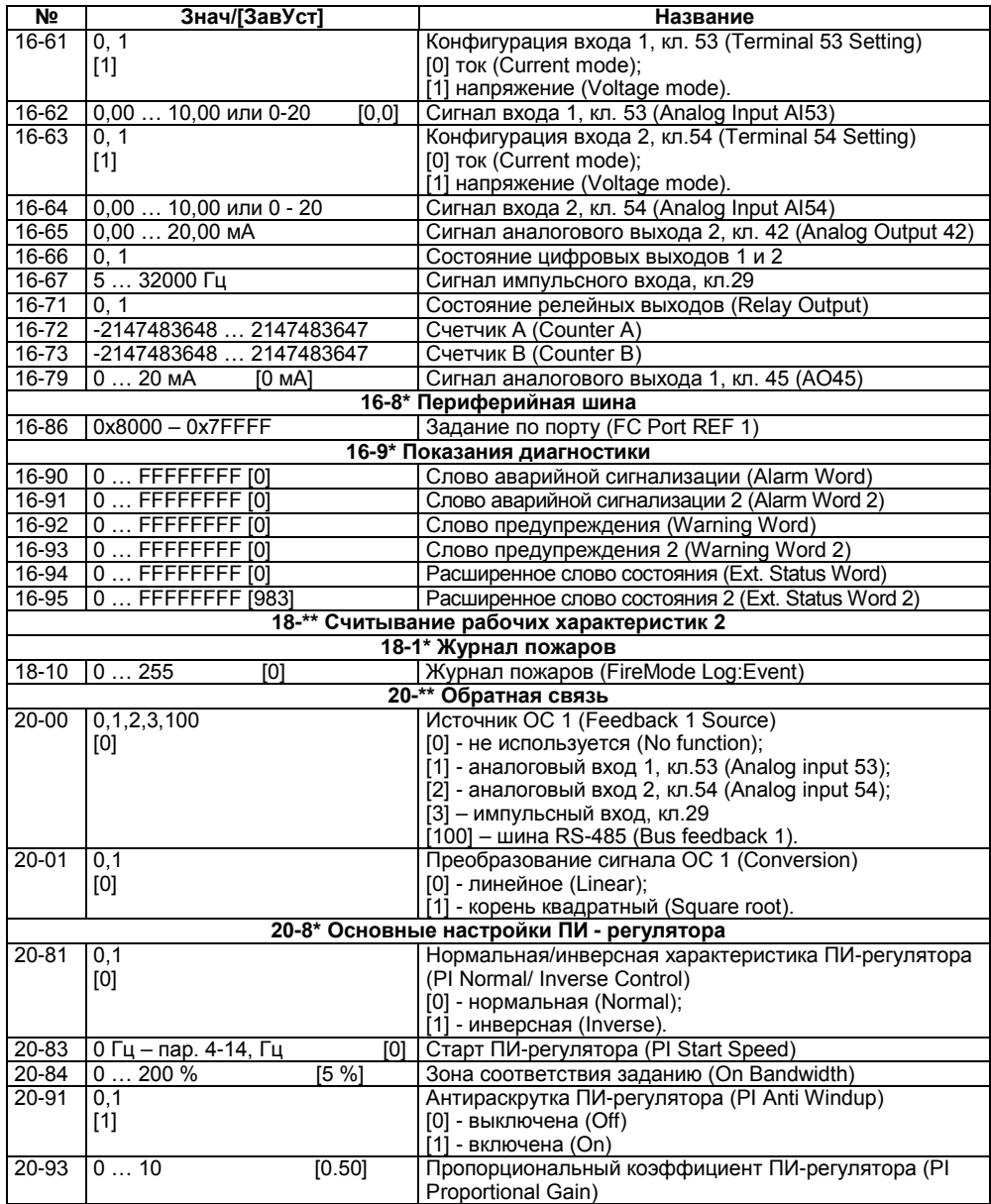

### **Окончание таблицы А.1**

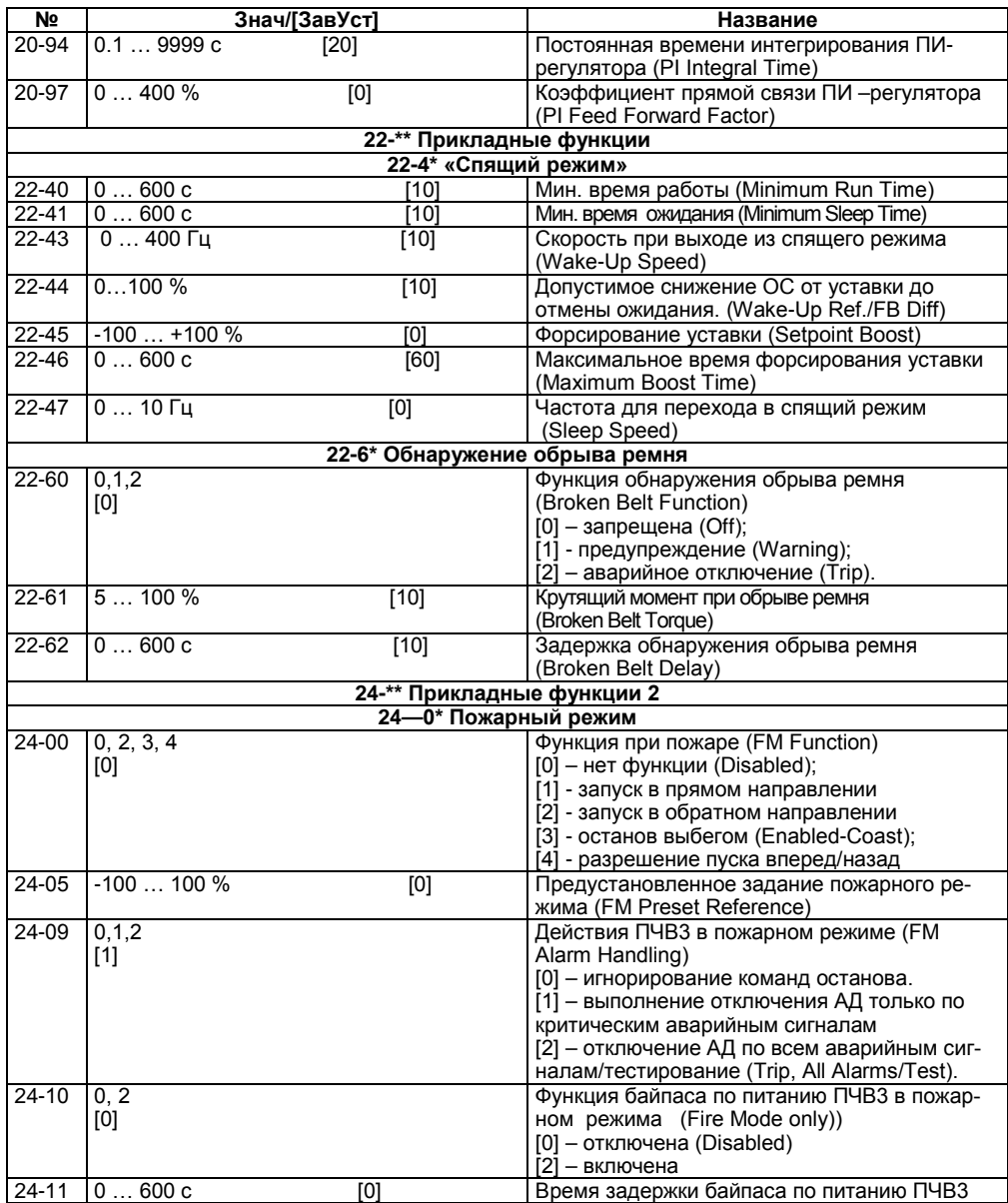

# <span id="page-61-0"></span>**Приложение Б. Возможные неисправности и способы их устранения**

Возможные неисправности и способы их устранения приведены в таблице Б.1.

### **Таблица Б.1 – Предупреждения и аварийная сигнализация. Кодовая таблица**

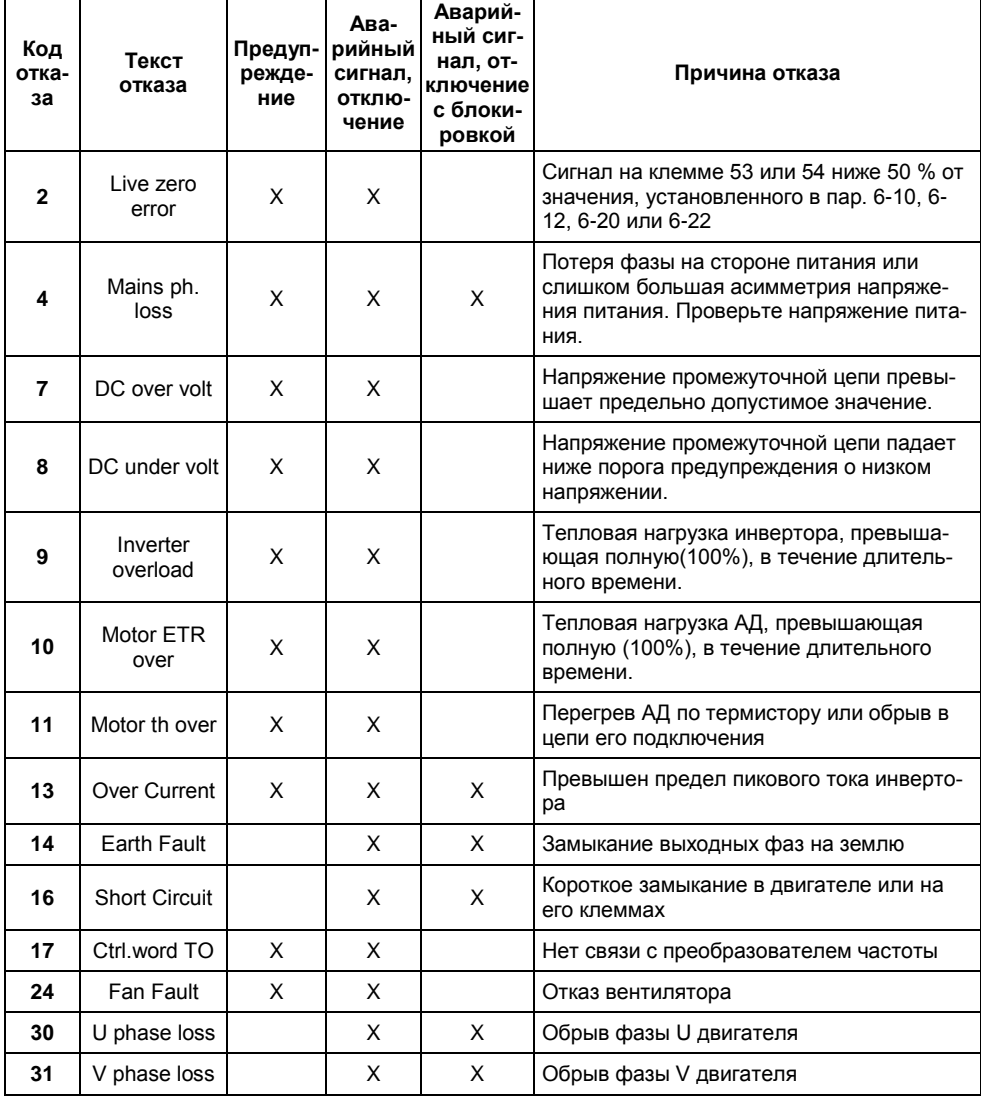

#### **Приложение Б. Возможные неисправности и способы их устранения**

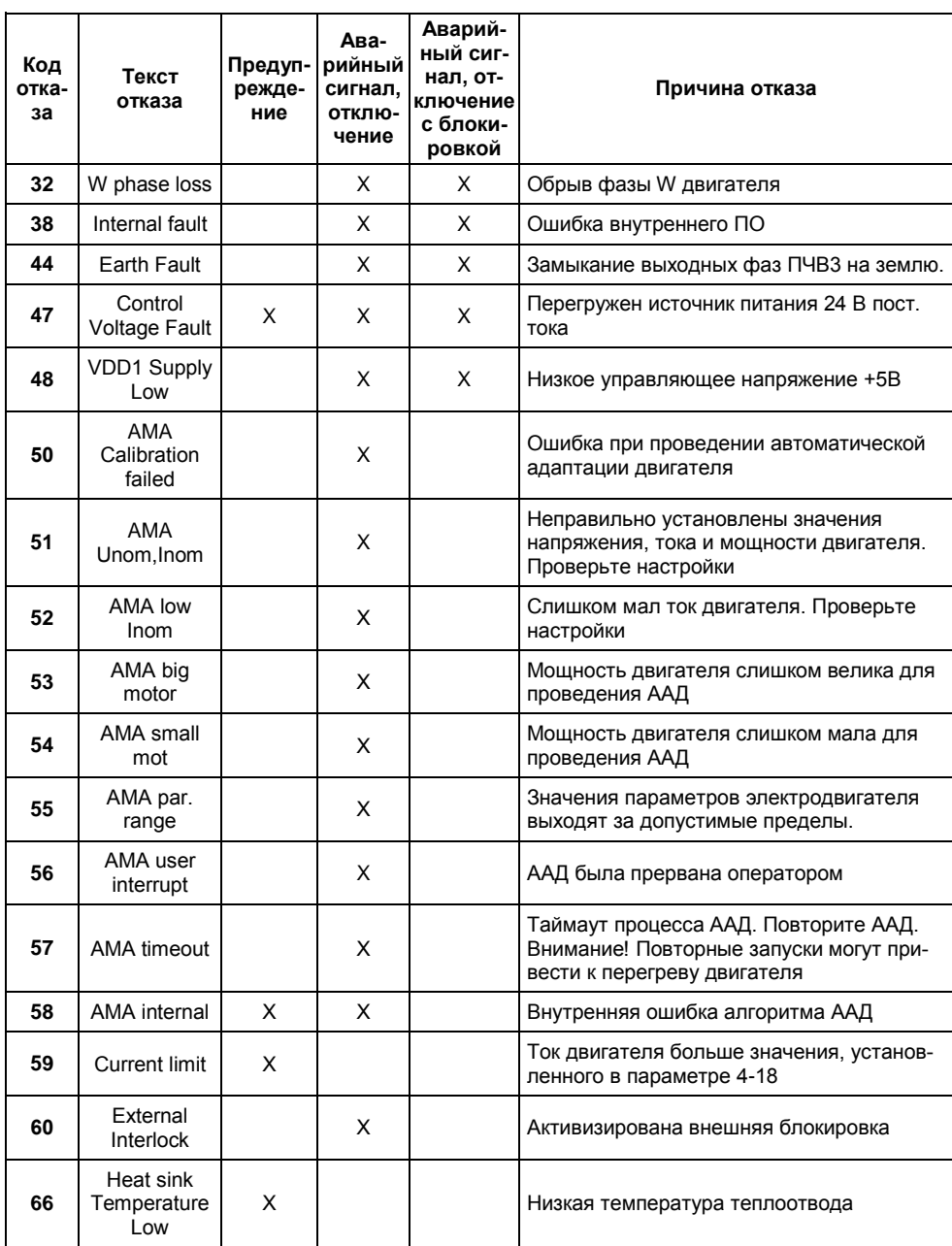

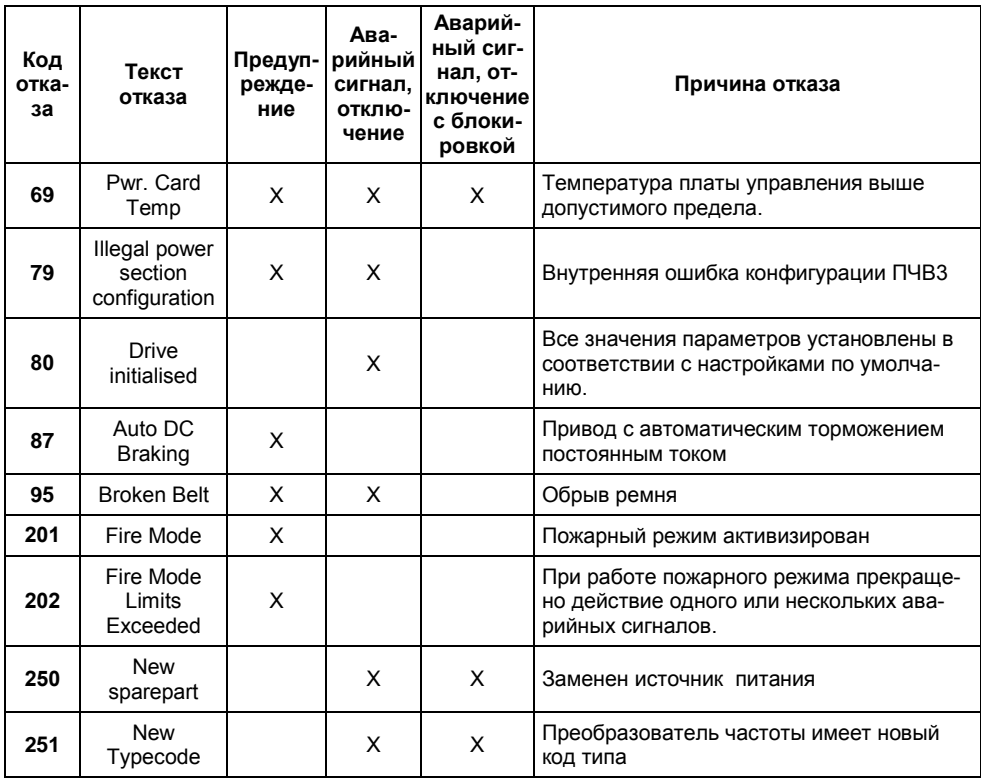

# **Лист регистрации изменений**

<span id="page-64-0"></span>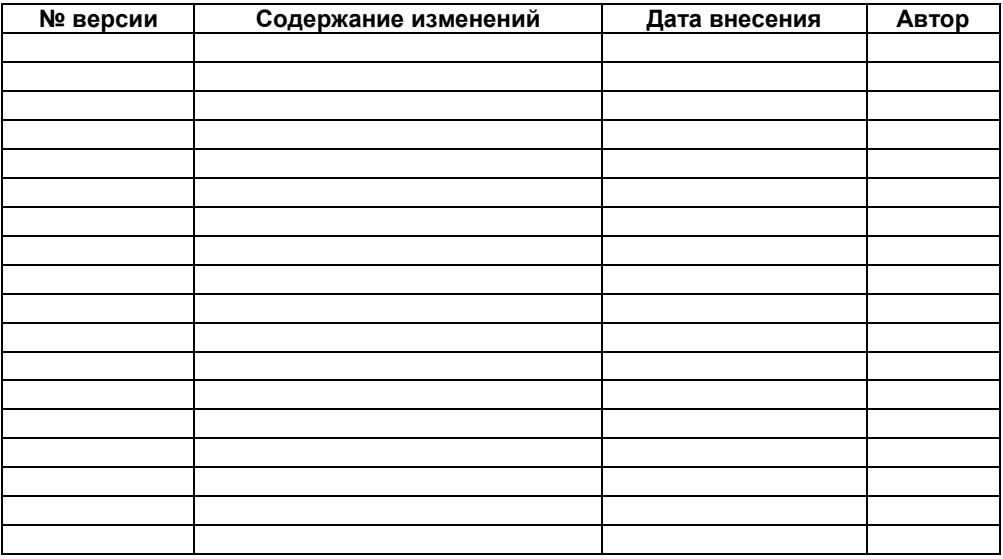

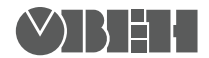

**Центральный офис: 111024, Москва, 2я ул. Энтузиастов, д. 5, корп. 5**  Тел.: (495) 221-60-64 (многоканальный) **Факс: (495) 7284145 www.owen.ru Отдел сбыта: sales@owen.ru Группа тех. поддержки: support@owen.ru**

> **Рег. № 2245 Зак. №**